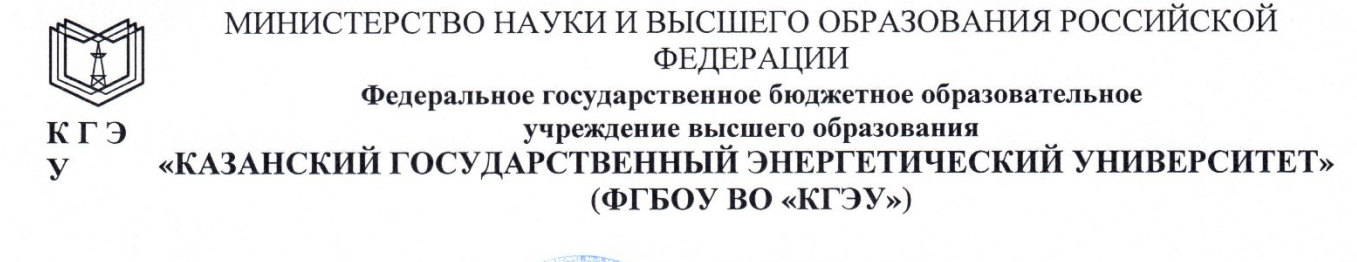

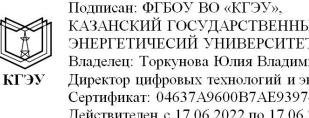

Подписан: ФГБОУ ВО «КГЭУ»,<br>КАЗАНСКИЙ ГОСУДАРСТВЕННЫЙ<br>ЭНЕРГЕТИЧЕСИЙ УНИВЕРСИТЕТ»<br>Владелец: Торкунова Юлия Владимировна, ельделен, тормулом генологий и экономики,<br>Директор цифровых технологий и экономики,<br>Сертификат: 04637A9600B7AE93974C7182805C6B90EF<br>Действителен с 17.06.2022 по 17.06.2023

#### УТВЕРЖДАЮ

Директор института Цифровых технологий и экономики Торкунова Ю.В. «26» октября 2020 г.

# РАБОЧАЯ ПРОГРАММА ДИСЦИПЛИНЫ

Java-программирование

Направление подготовки

09.03.03 Прикладная информатика

Направленность (профиль)

Прикладная информатика в экономике

Квалификация

Бакалавр

г. Казань, 2020

Рабочая программа дисциплины разработана в соответствии с ФГОС ВО бакалавриат по направлению подготовки 09.03.03 Прикладная информатика (приказ Минобрнауки России от 19.09.2017 г. № 922)

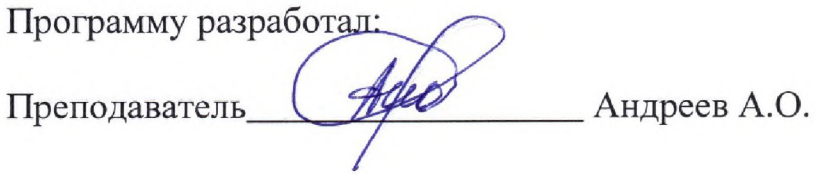

Программа рассмотрена и одобрена на заседании кафедры-разработчика Информатика и информационно-управляющие системы, протокол № 24 от 26.10.2020

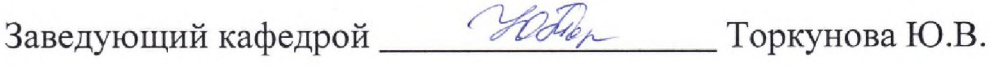

Программа рассмотрена и одобрена на заседании выпускающей кафедры Инженерная кибернетика, протокол № 10 от 15.10.2020

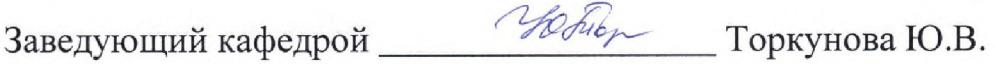

Программа одобрена на заседании методического совета института Цифровых технологий и экономики, протокол № 2 от 26.10.2020

Зам. директора института

Программа принята решением Ученого совета института Цифровых технологий и экономики протокол № 2 от 26.10.2020

Согласовано:

Руководитель ОПОП

 $0/6$ 

Сибаева Г.Р

#### 1. Цель, задачи и планируемые результаты обучения по дисциплине

Целью освоения дисциплины: «Java-программирование» является теоретическая и практическая подготовка студентов в области разработки web-страниц. Знания, полученные в результате освоения дисциплины, помогут при разработке интерактивных элементов в такой степени, чтобы студенты могли самостоятельно выбирать средства реализации, находить необходимые программные и технологические решения для практически важных системных и предметно-ориентированных задач.

Задачами дисциплины являются:

- приобретение студентами знаний о работе с HTML/CSS;

- ознакомление с Java технологиями;

приобретение работе практических  $\mathbf{c}$ навыков по браузером(документы, события, интерфейсы)

Компетенции, формируемые у обучающихся, запланированные результаты обучения по дисциплине, соотнесенные с индикаторами достижения компетенций:

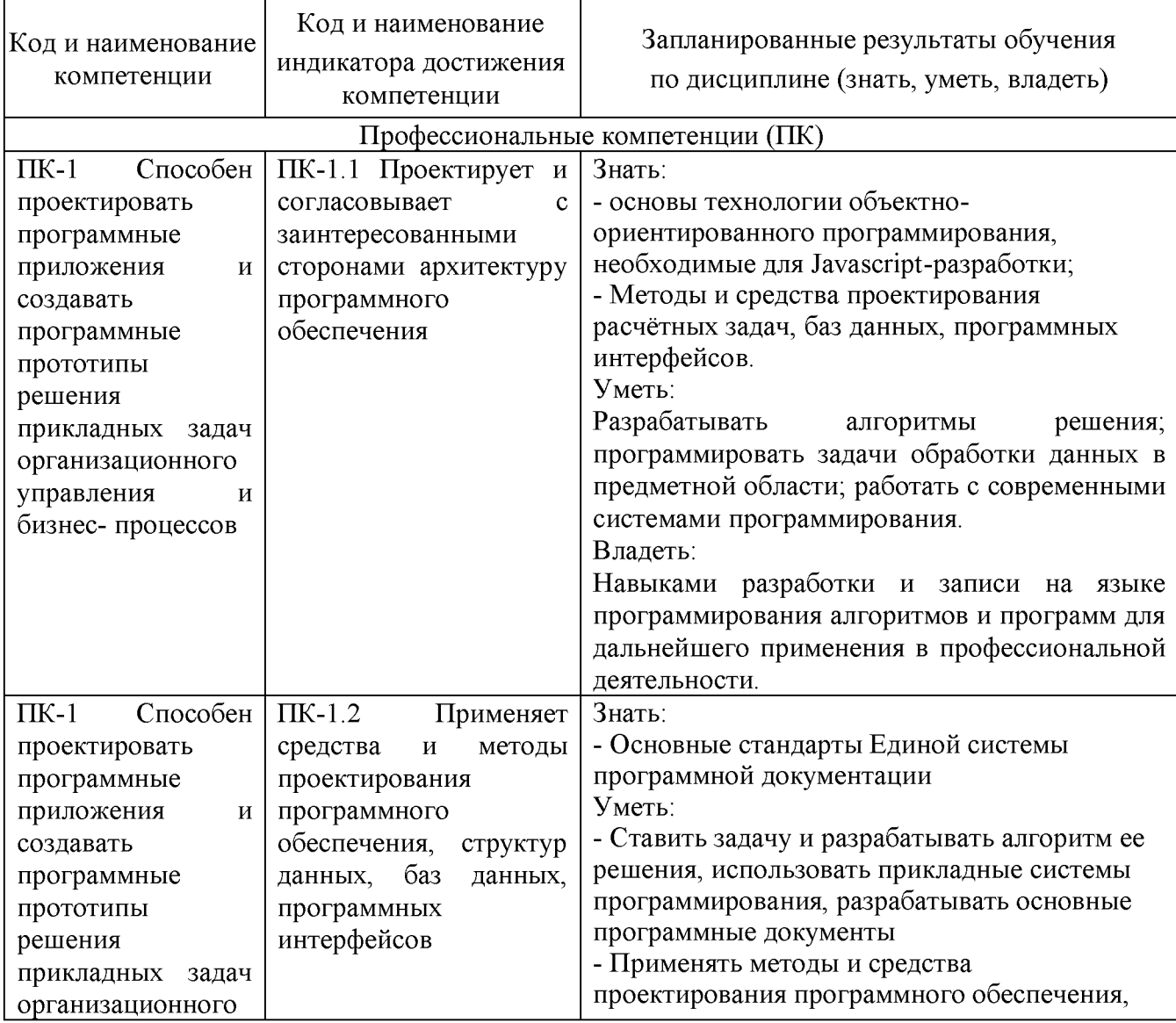

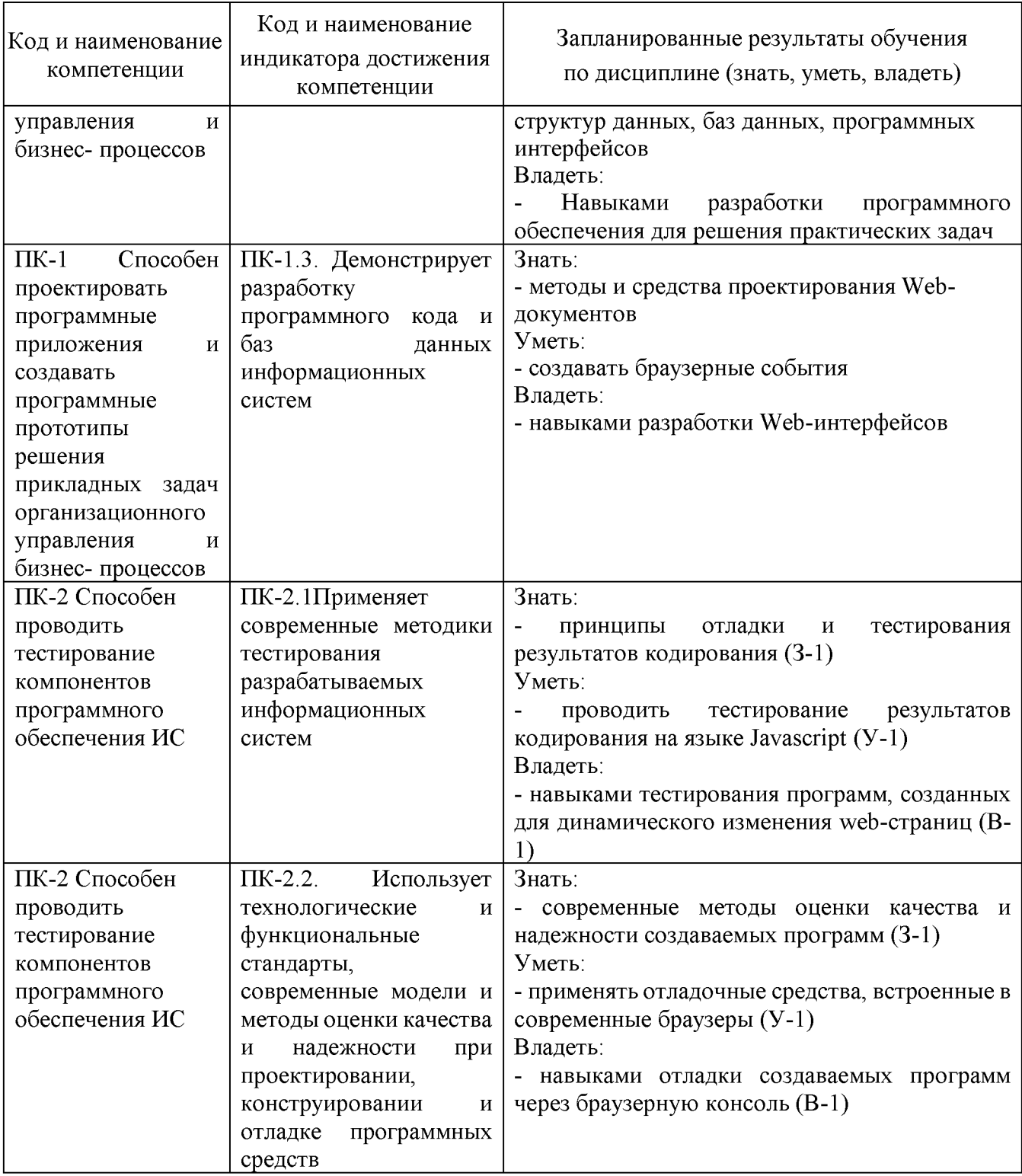

## 2. Место дисциплины в структуре ОПОП

Дисциплина Јаvа-программирование части, формируемой участниками образовательных отношений по направлению подготовки 09.03.03 Прикладная информатика.

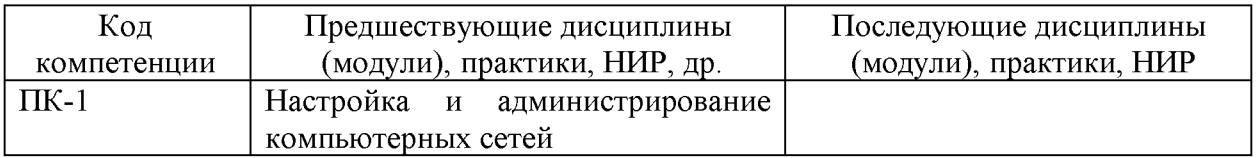

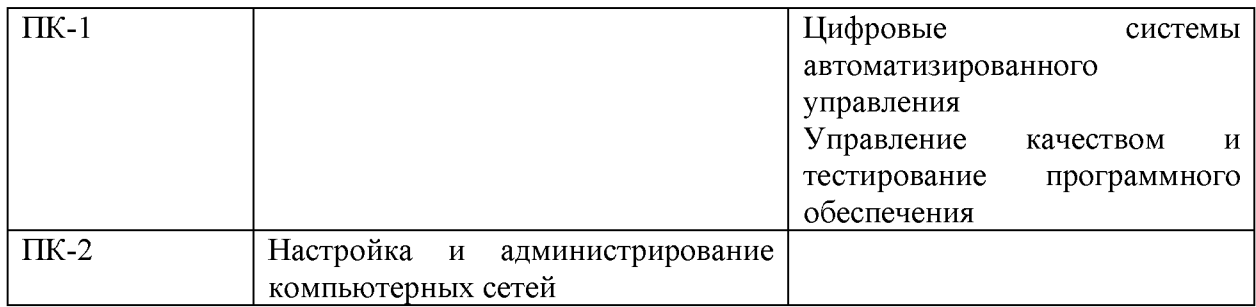

Для освоения дисциплины обучающийся должен:

знать:

обработки данных, корректные алгоритмы базовые постановки классических задач; аналитические и технологические решения в области программного обеспечения (системного, прикладного и инструментального) и компьютерной обработки информации.

уметь:

разрабатывать алгоритмы, реализовывать алгоритмы на языке программирования высокого уровня, описывать основные структуры данных, реализовывать методы анализа и обработки данных, работать в средах программирования; умеет ориентироваться в информационном потоке, способы преобразования, использовать рациональные получения, систематизации и хранения информации, актуализировать ее в необходимых ситуациях интеллектуально- познавательной деятельности, структурировать информацию; диагностировать работоспособность вычислительной системы и устранять неполадки.

владеть:

методами и технологиями разработки алгоритмов, описания структур данных и других базовых представлений данных, программирования на языке высокого уровня, навыками работы в некоторой среде программирования.

#### 3. Структура и содержание дисциплины

#### 3.1. Структура дисциплины

Общая трудоемкость дисциплины составляет 6 зачетных единиц (ЗЕ), всего 216 часов, из которых 89 часов составляет контактная работа обучающегося с преподавателем (занятия лекционного типа 34 час., занятия семинарского типа (практические, семинарские занятия, лабораторные работы и т.п.) 50 час., групповые и индивидуальные консультации 2 час., контроль самостоятельной работы (КСР) 2 час. прием экзамена (КПА) 1 час.), самостоятельная работа обучающегося 92 час, подготовка к промежуточной аттестации 35 час. Практическая подготовка по виду профессиональной леятельности составляет 9 часов.

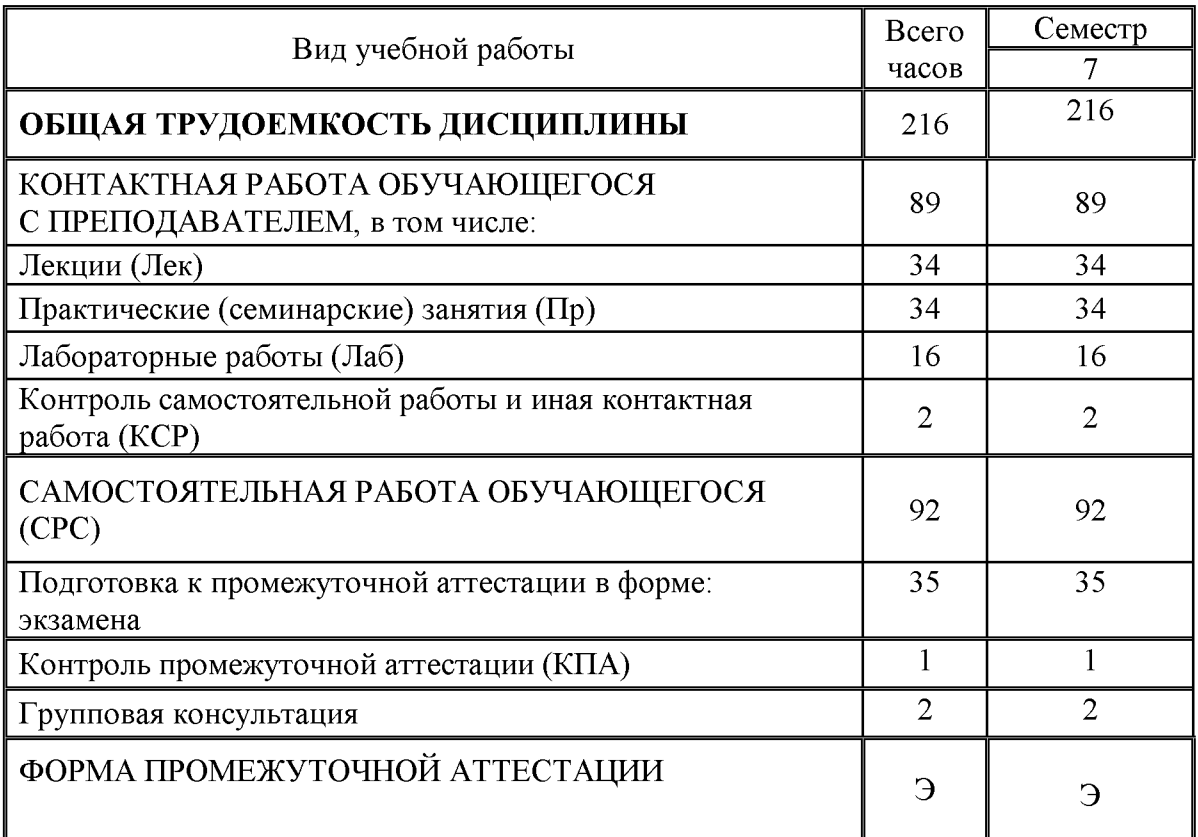

# 3.2. Содержание дисциплины, структурированное по разделам и видам занятий

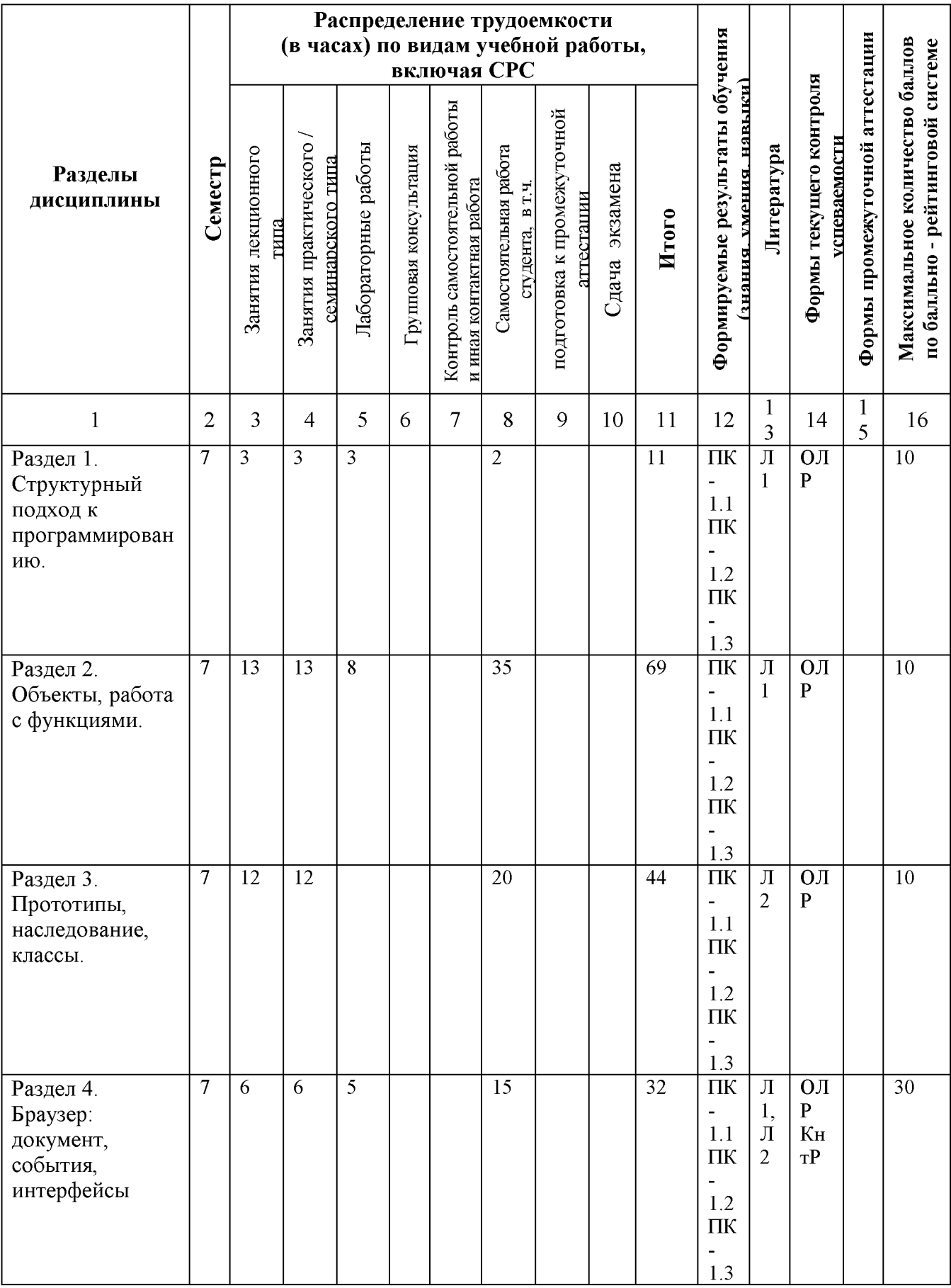

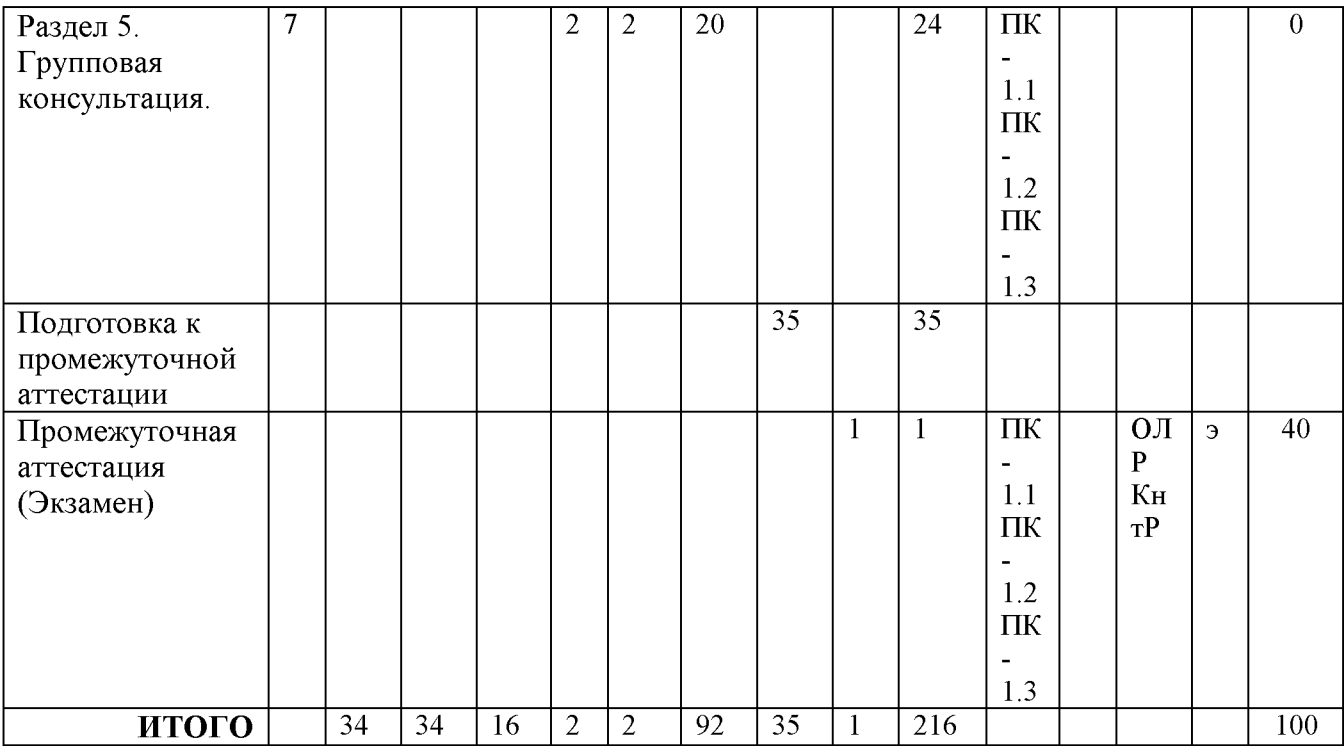

#### 3.3. Тематический план лекционных занятий

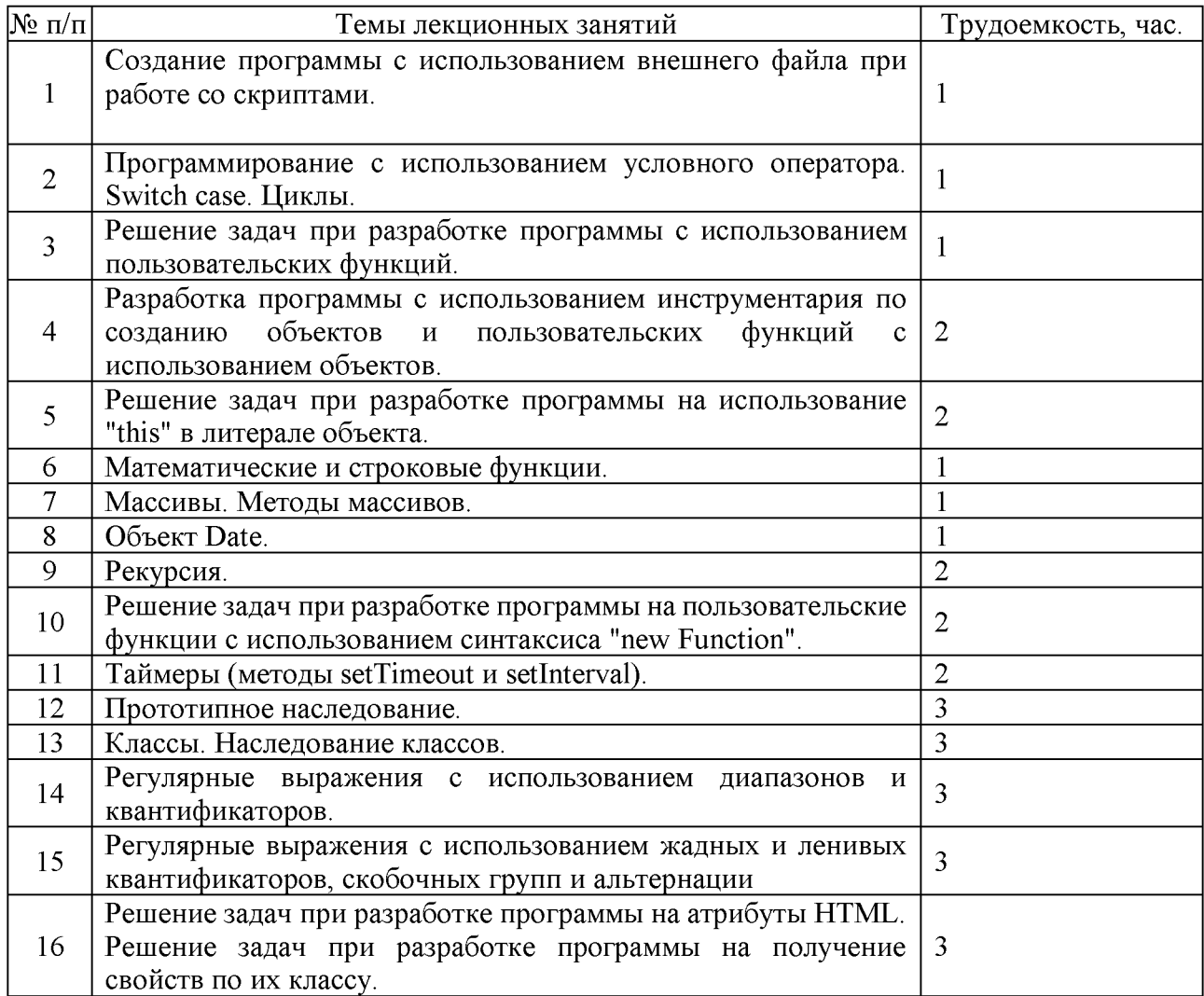

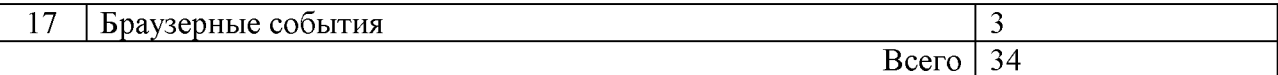

# 3.4. Тематический план практических занятий

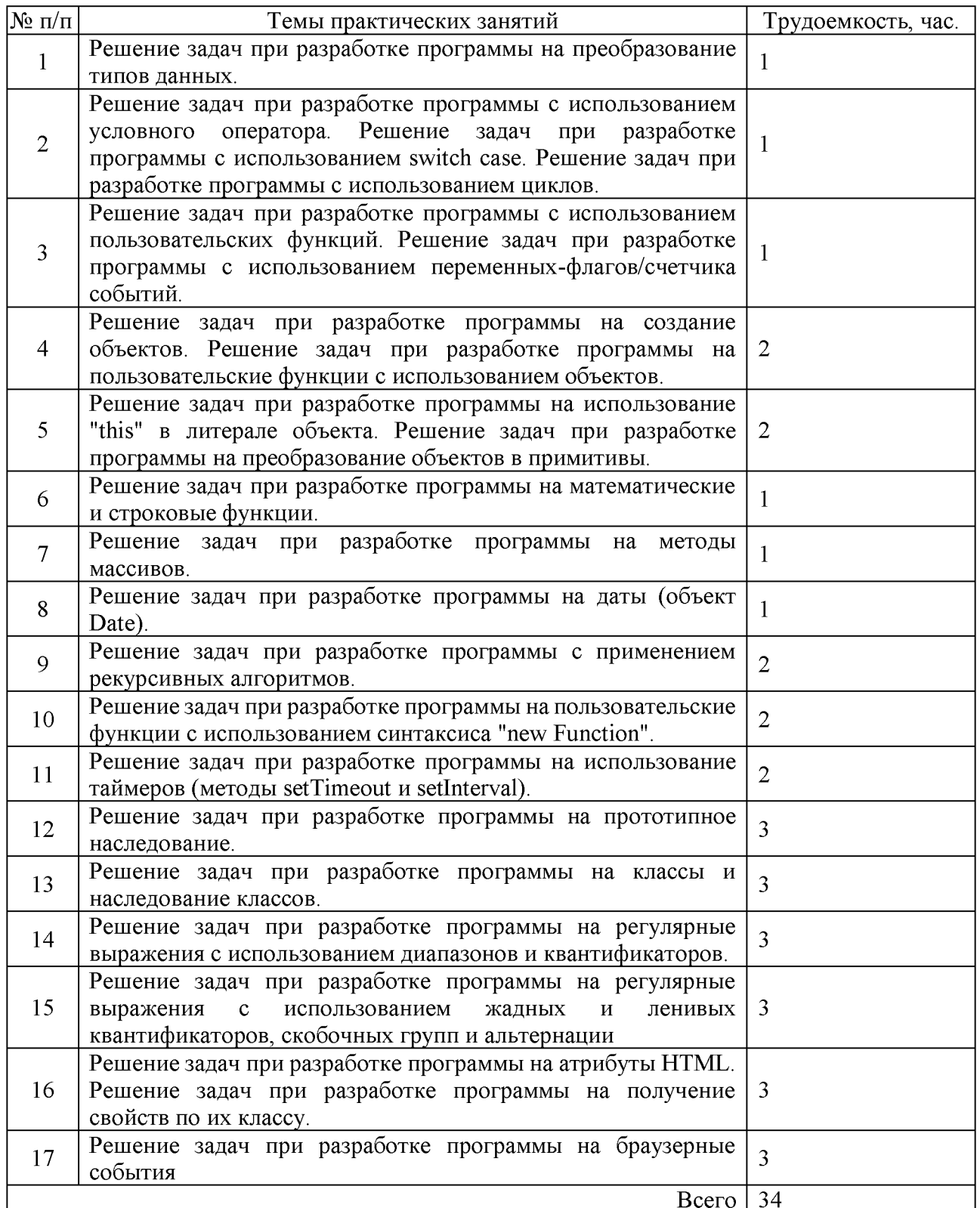

# 3.5. Тематический план лабораторных работ

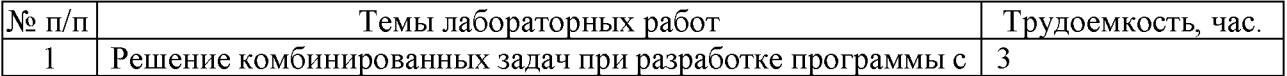

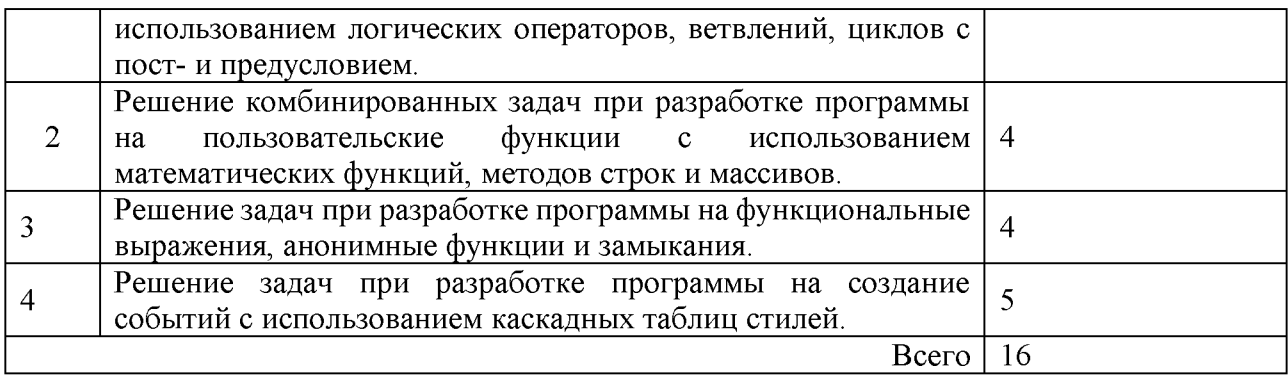

# 3.6. Самостоятельная работа студента

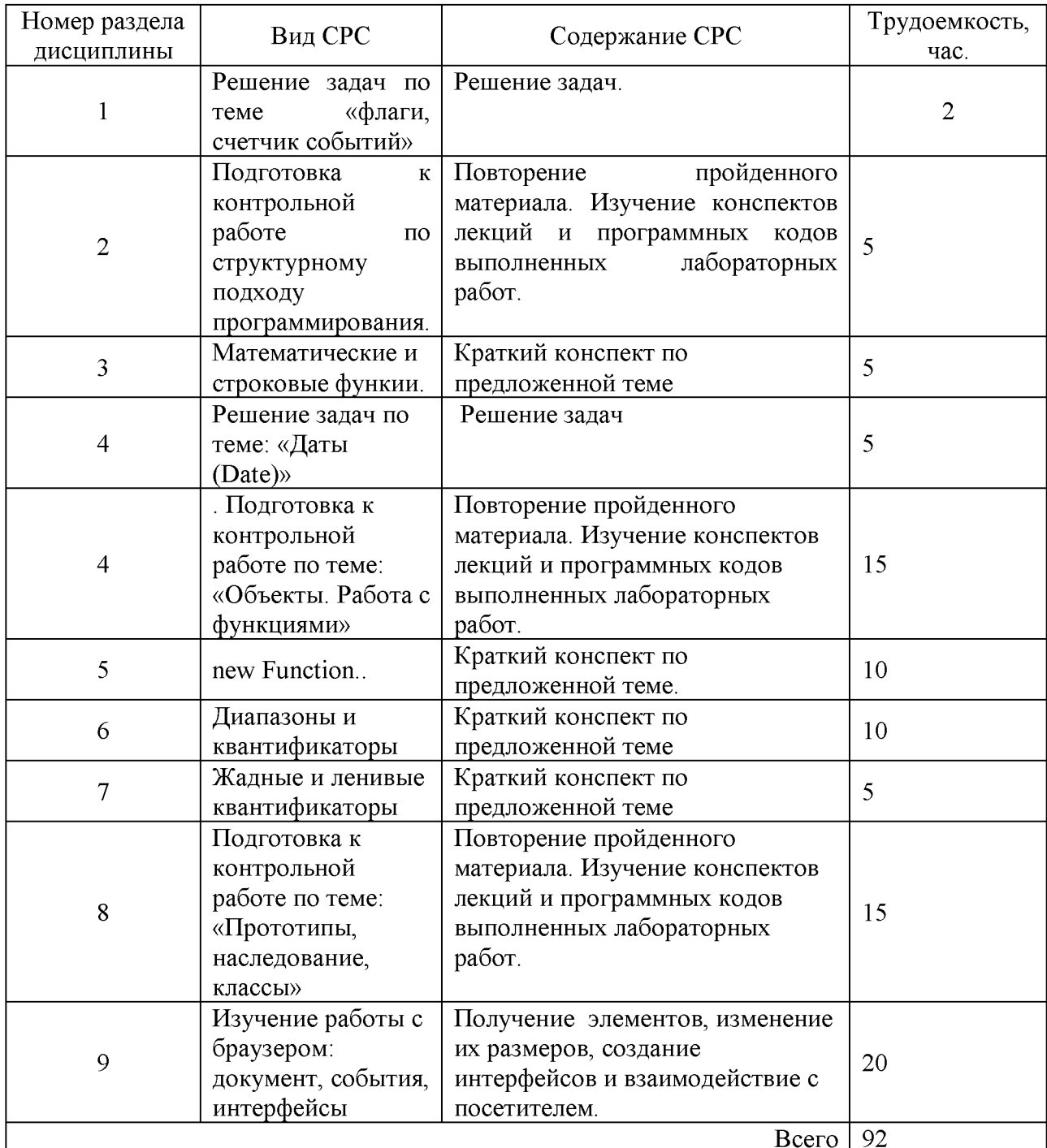

# 4. Образовательные технологии

учебных При проведении занятий используются традиционные образовательные технологии лекции в сочетании с практическими занятиями, семинарами и с лабораторными работами, самостоятельное изучение определённых разделов современные образовательные  $\boldsymbol{\mathrm{M}}$ технологии, направленные на обеспечение развития у обучающихся навыков командной работы, межличностной коммуникации, принятия решений, лидерских качеств: работа в команде, опережающая самостоятельная работа.

При реализации дисциплины «Java-программирование» по образовательной программе «Прикладная информатика в экономике» направления подготовки бакалавров 09.03.03 «Прикладная информатика» применяются электронное обучение и дистанционные образовательные технологии.

В образовательном процессе используются:

- дистанционные курсы (ДК), размещенные на площадке LMS Moodle, URL: http://lms.kgeu.ru/;

- электронные образовательные ресурсы (ЭОР), размещенные в личных кабинетах студентов Электронного университета KГЭУ, URL: http://e.kgeu.ru/

#### 5. Оценивание результатов обучения

Оценивание результатов обучения по дисциплине осуществляется в текущего контроля успеваемости, проводимого  $\overline{10}$ балльнорамках рейтинговой системе (БРС), и промежуточной аттестации.

Текущий контроль успеваемости осуществляется в течение семестра, включает: контрольные работы, защиты лабораторных работ.

Промежуточная аттестация в форме экзамена. На экзамен выносятся преимущественно задания практического характера. Билет содержит 6 заданий, из них 3 практических заданий и 3 теоретических.

Обобщенные критерии и шкала оценивания уровня сформированности компетенции (индикатора достижения компетенции) по итогам освоения дисциплины:

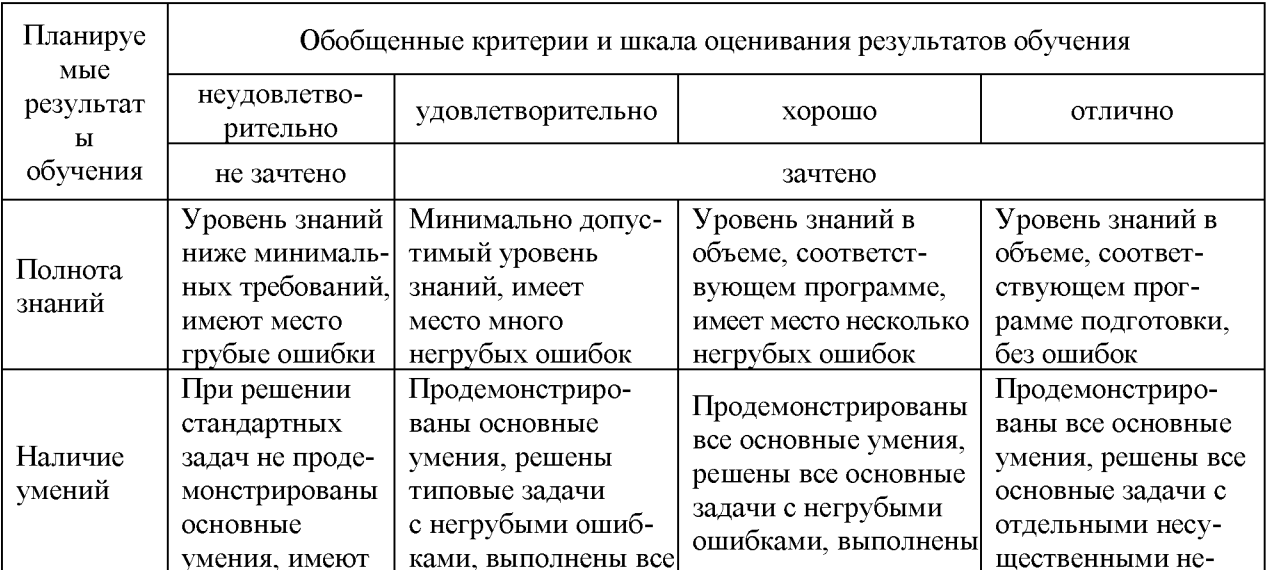

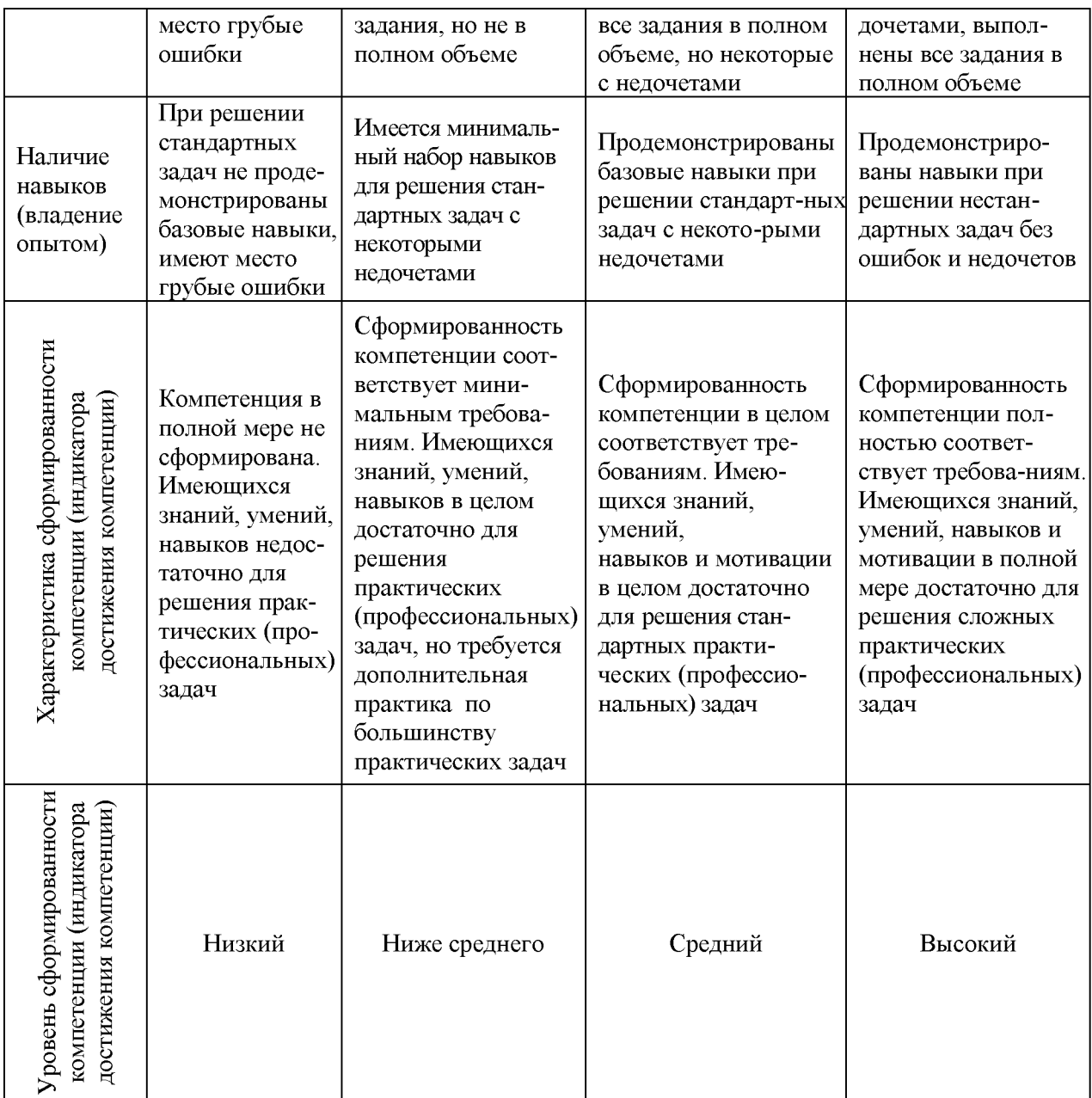

# Шкала оценки результатов обучения по дисциплине:

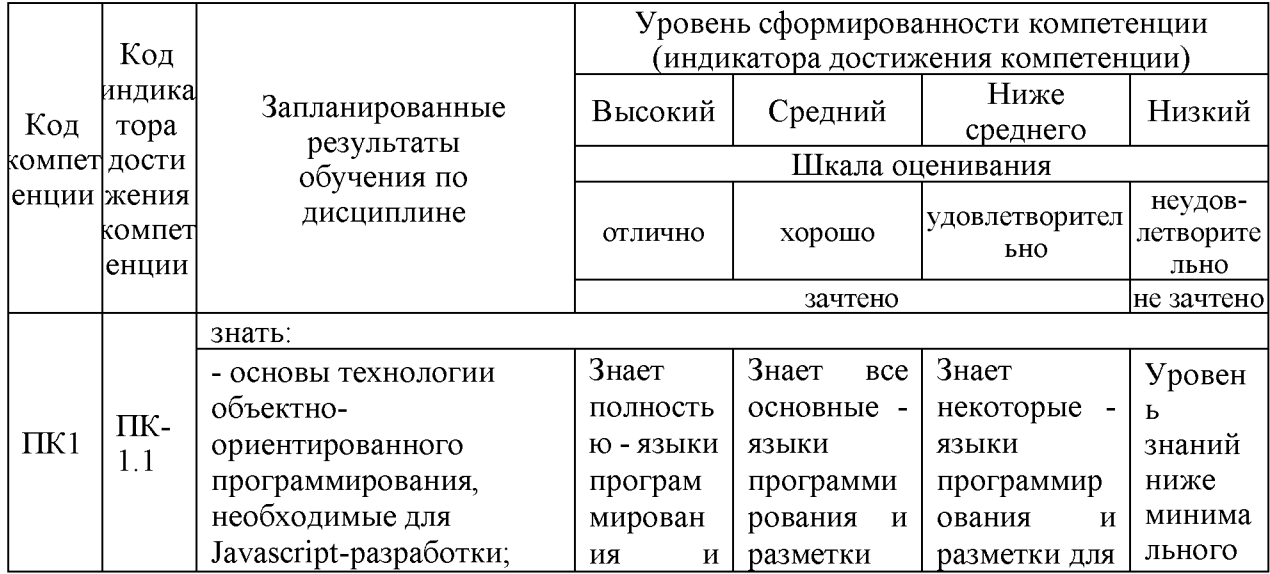

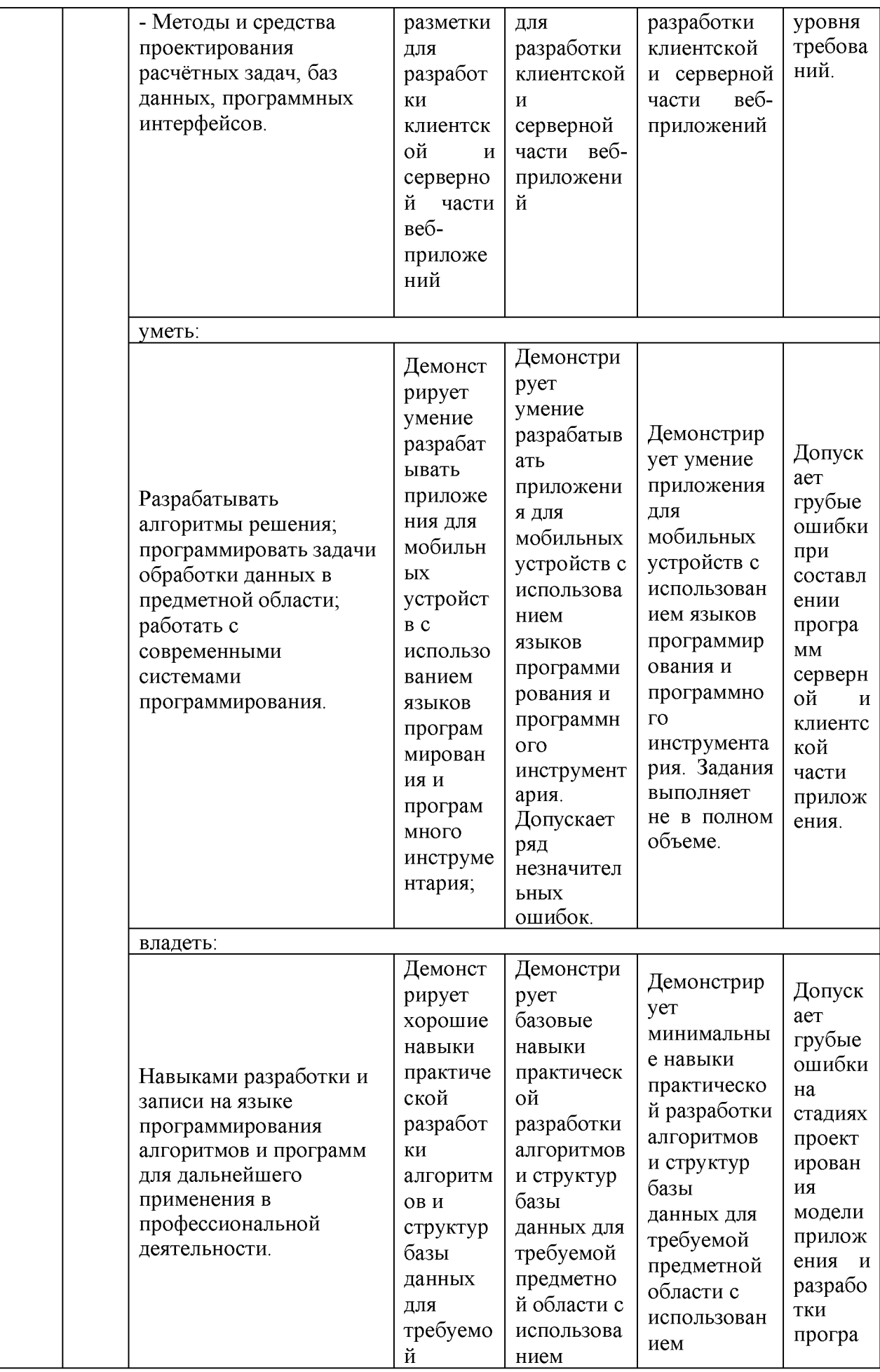

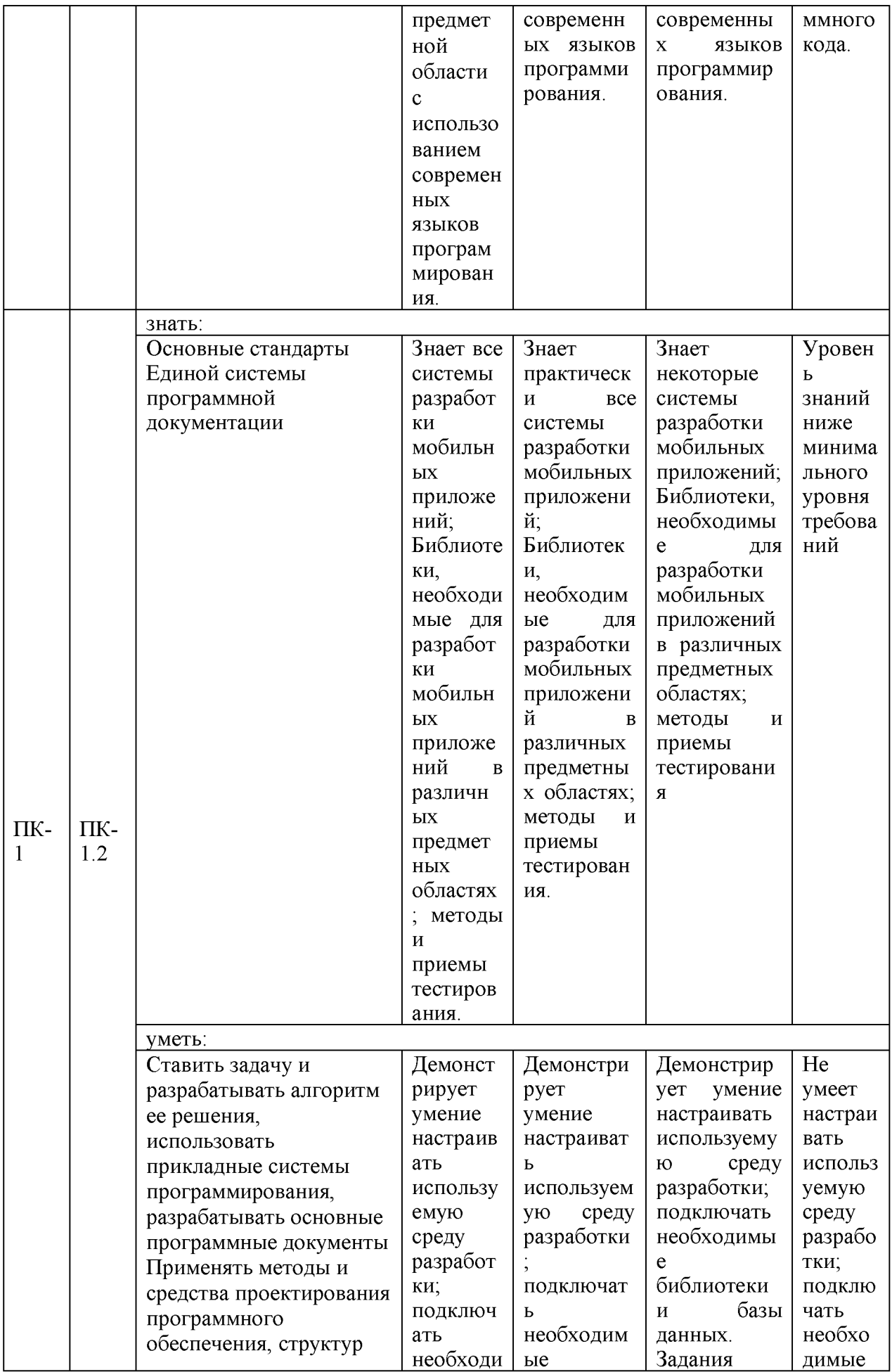

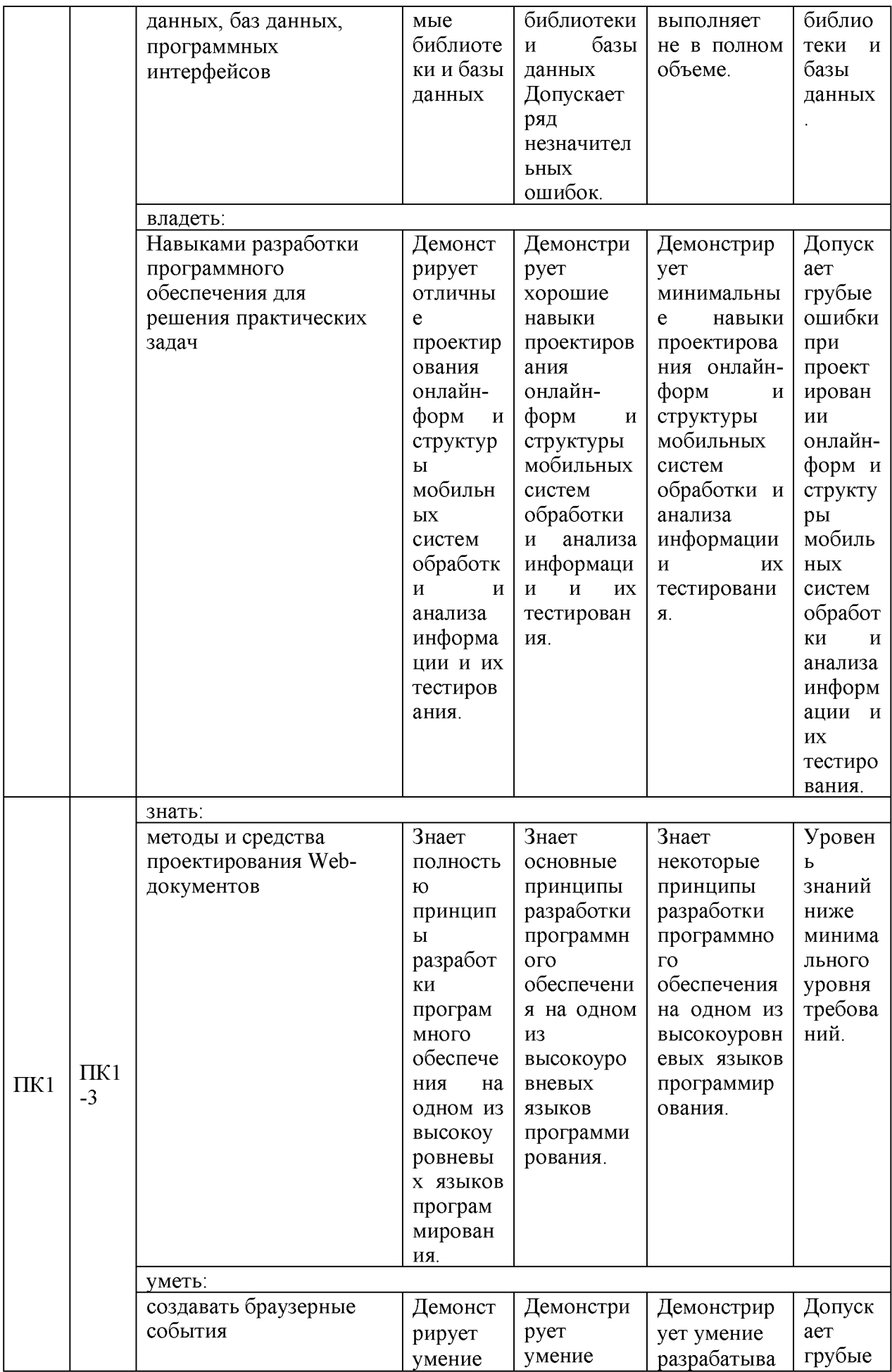

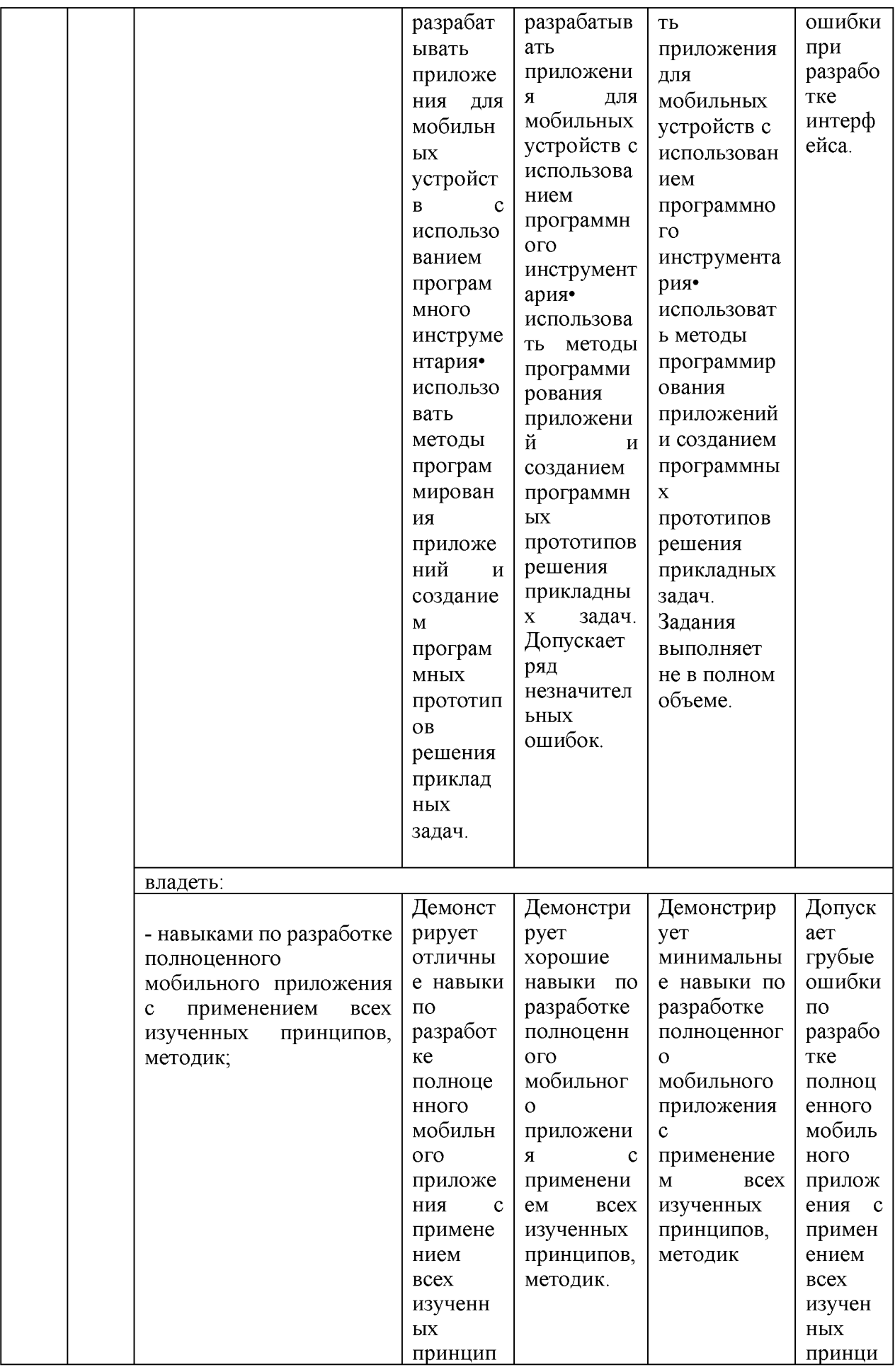

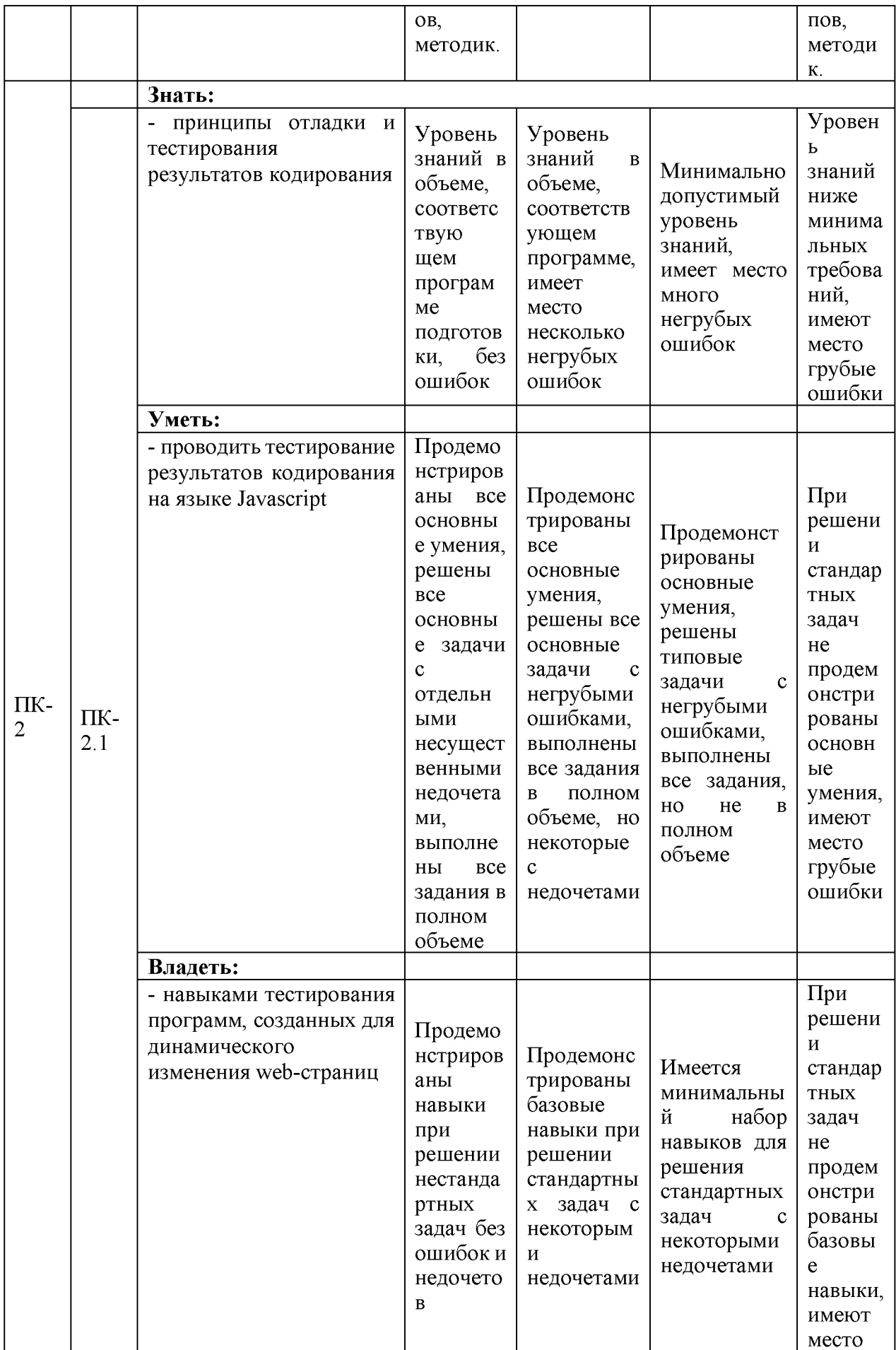

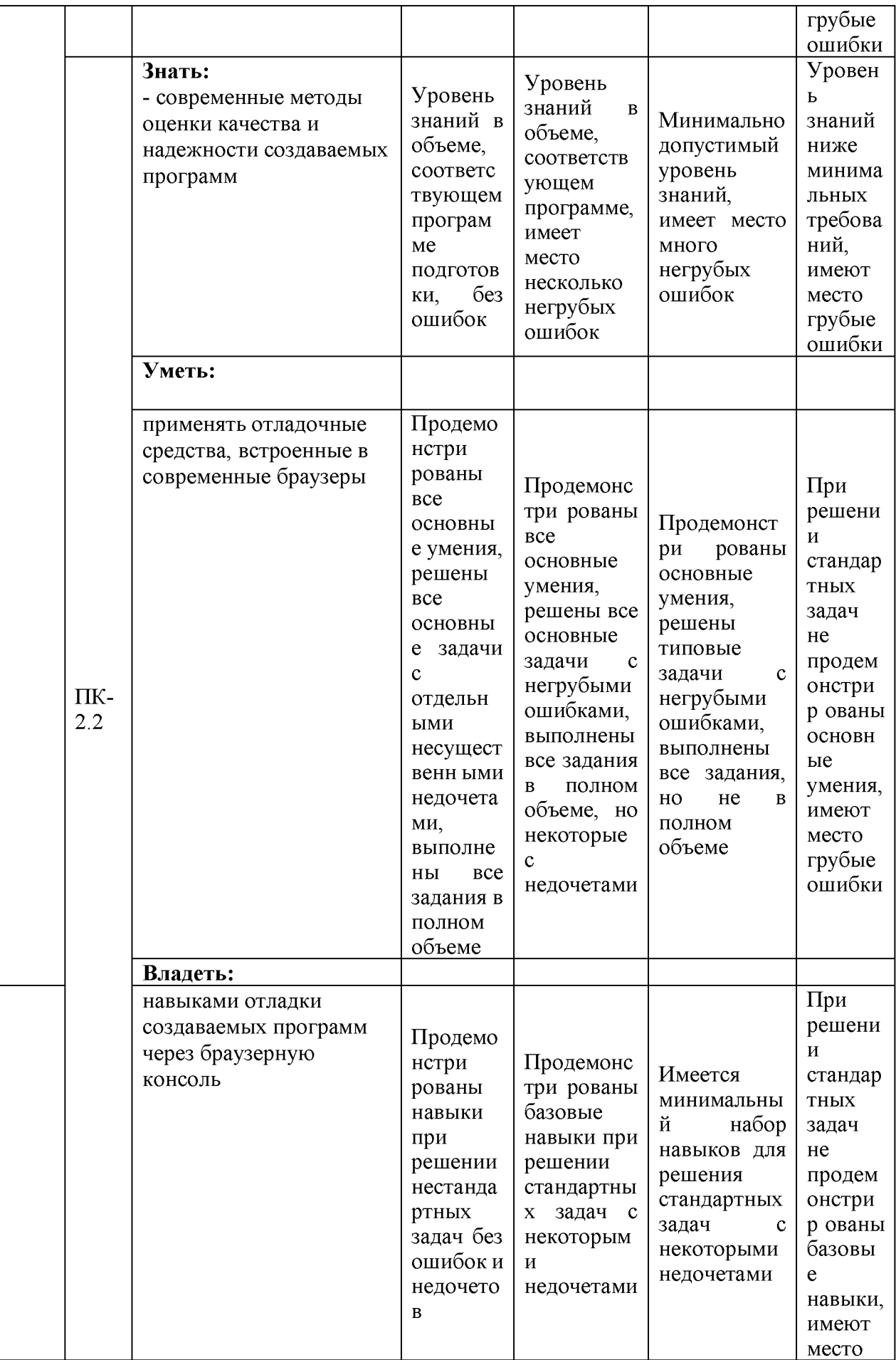

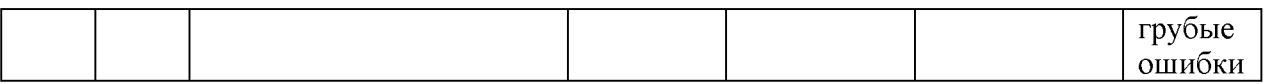

Оценочные материалы для проведения текущего контроля успеваемости и промежуточной аттестации приведены в Приложении к рабочей программе дисциплины.

#### 6. Учебно-методическое и информационное обеспечение дисциплины

#### 6.1. Учебно-методическое обеспечение Основная литература

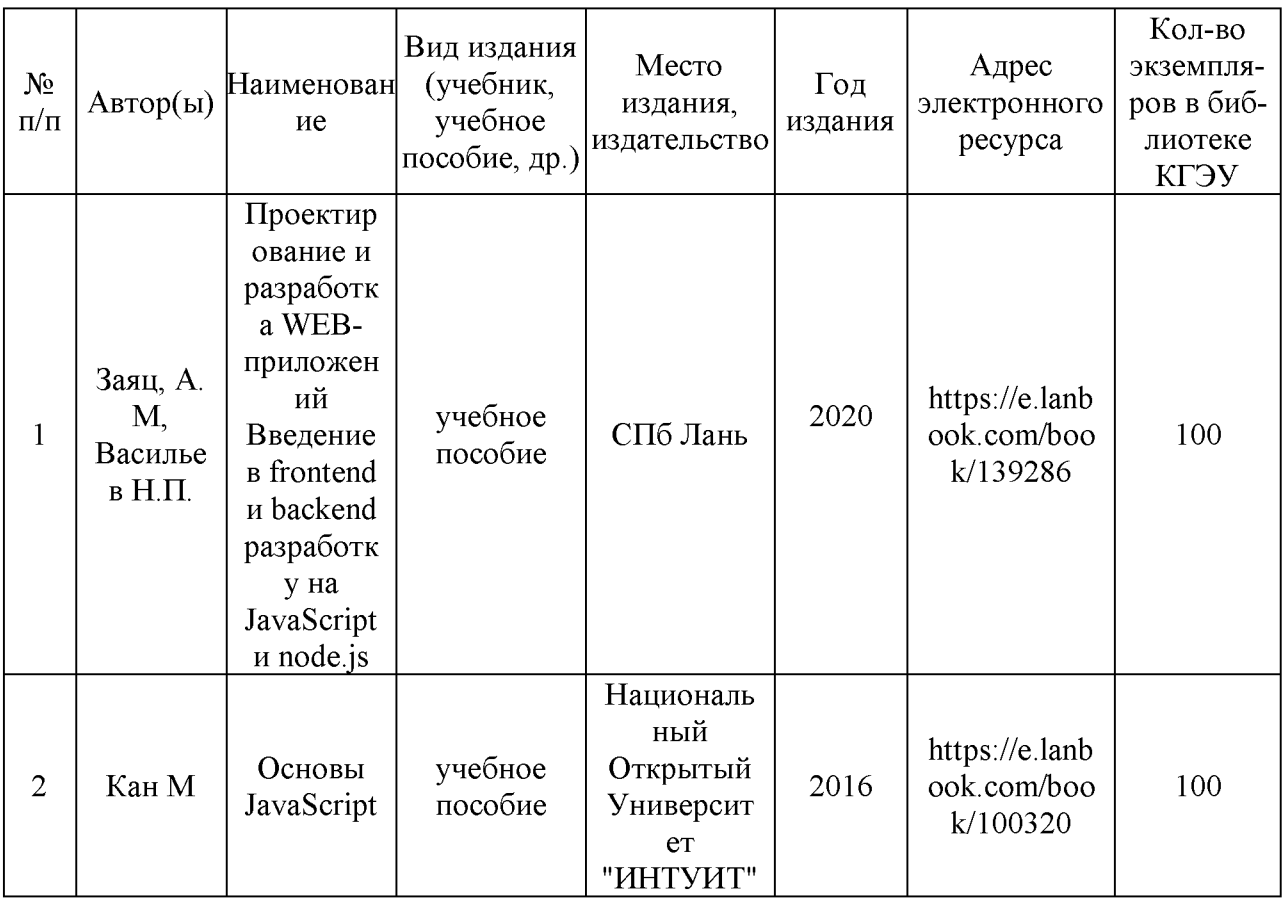

#### Дополнительная литература

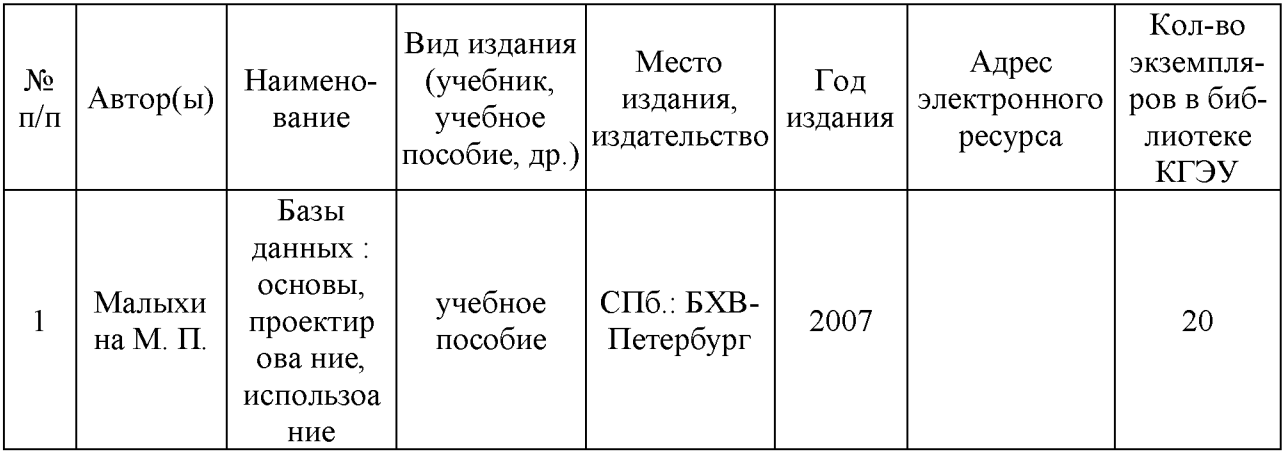

#### 6.2. Информационное обеспечение

#### 6.2.1. Электронные и интернет-ресурсы

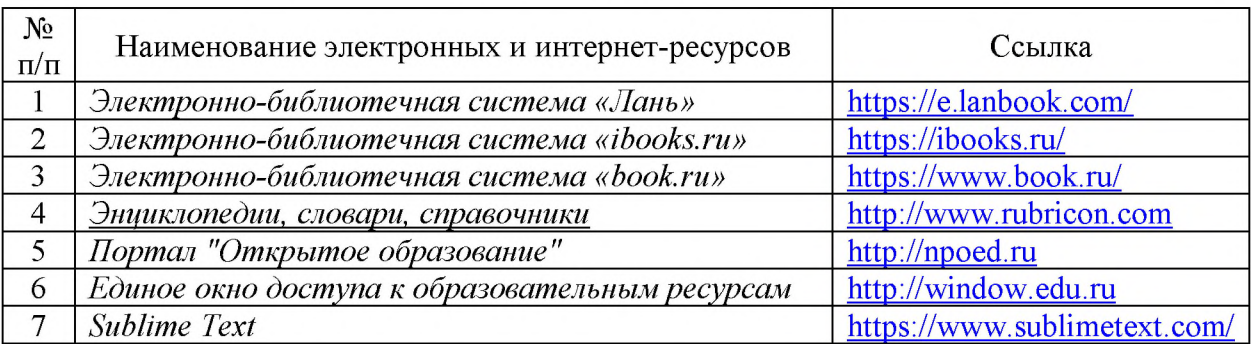

### 6.2.2. Профессиональные базы данных

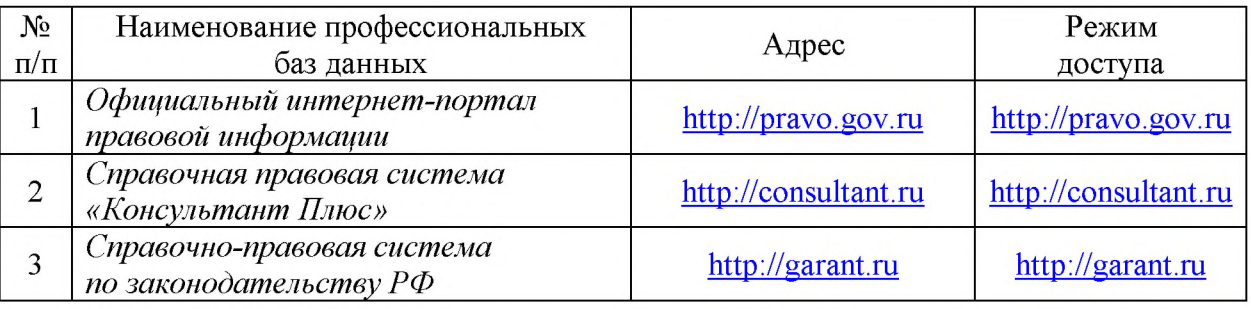

#### 6.2.3. Информационно-справочные системы

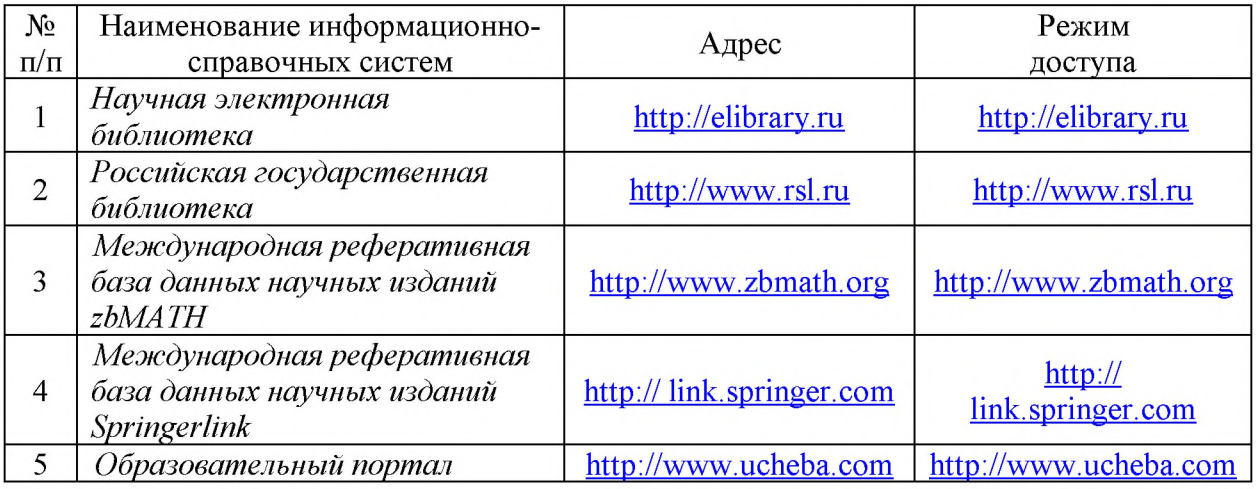

#### 6.2.4. Лицензионное и свободно распространяемое программное обеспечение дисциплины

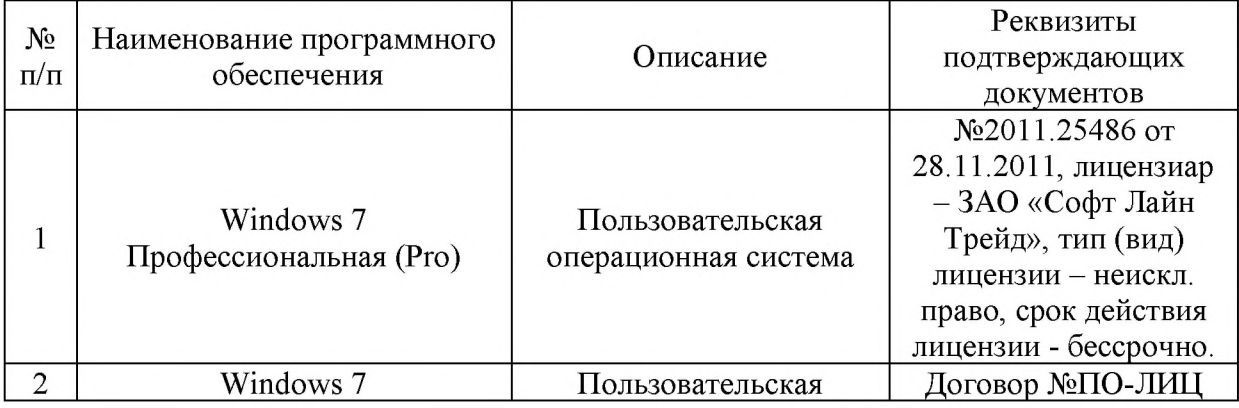

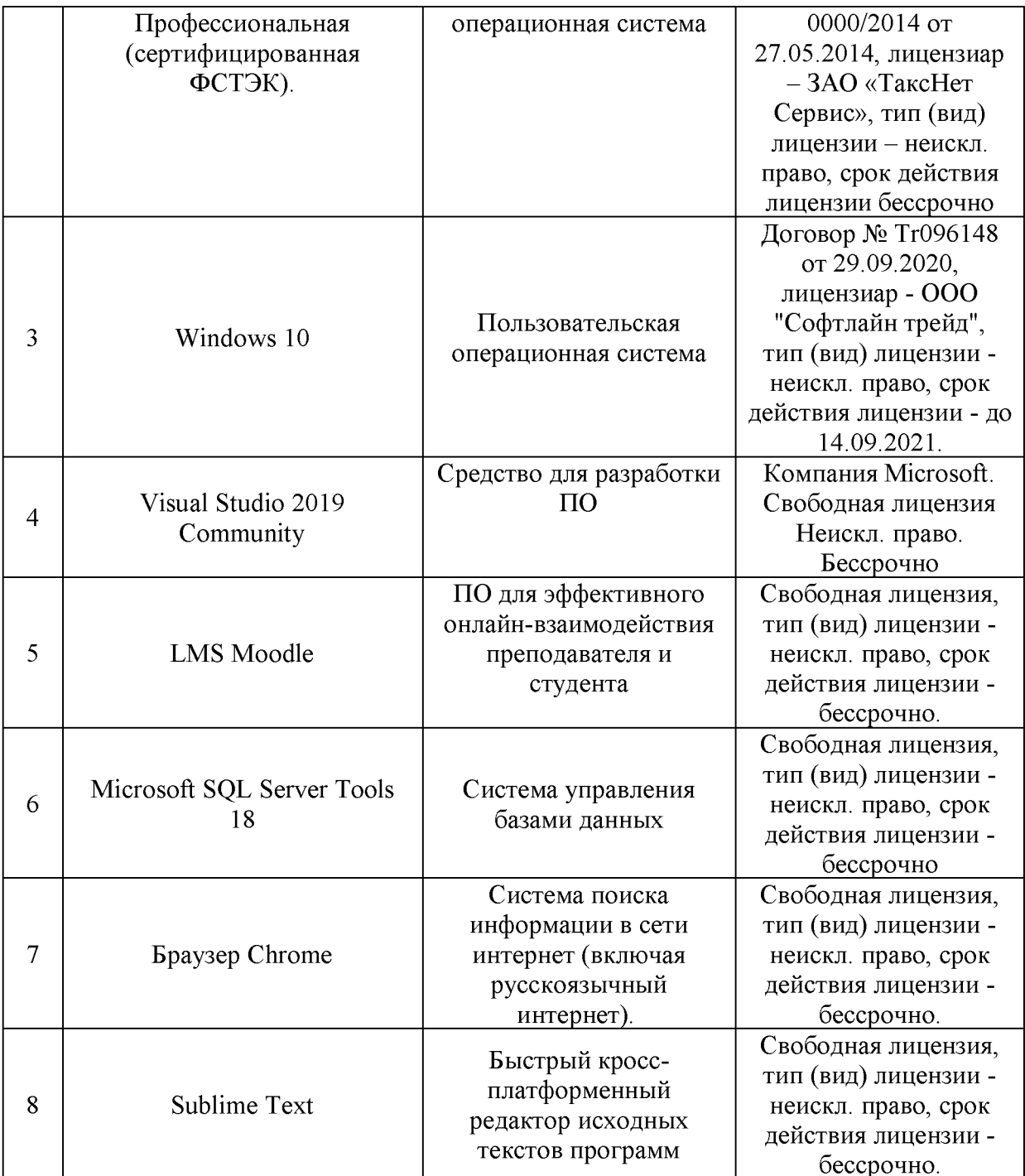

# 7. Материально-техническое обеспечение дисциплины

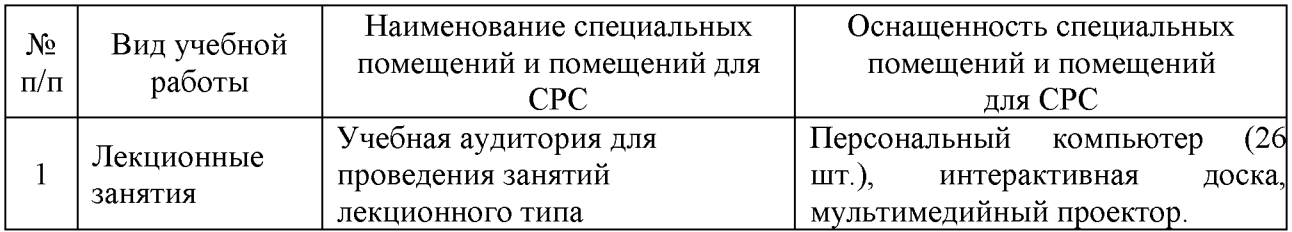

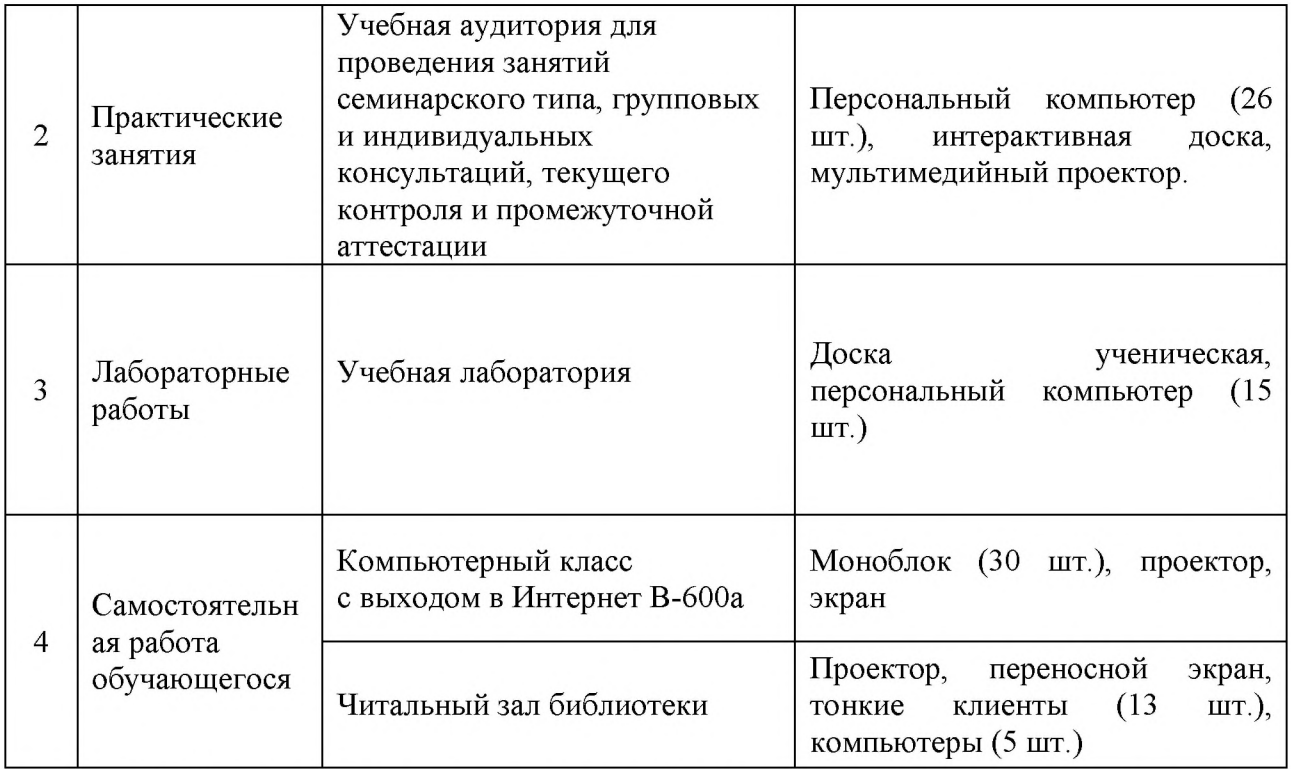

#### 8. Особенности организации образовательной деятельности для лиц с ограниченными возможностями здоровья и инвалидов

Лица с ограниченными возможностями здоровья (ОВЗ) и инвалиды имеют возможность беспрепятственно перемещаться из одного учебно-лабораторного корпуса в другой, подняться на все этажи учебно-лабораторных корпусов, заниматься в учебных и иных помещениях с учетом особенностей психофизического развития и состояния здоровья.

Для обучения лиц с ОВЗ и инвалидов, имеющих нарушения опорнодвигательного аппарата, обеспечены условия беспрепятственного доступа во все учебные помещения. Информация о специальных условиях, созданных для обучающихся с ОВЗ и инвалидов, размещена на сайте университета www//kgeu.ru. Имеется возможность оказания технической помоши ассистентом, а также услуг сурдопереводчиков и тифлосурдопереводчиков.

Для адаптации к восприятию лицами с ОВЗ и инвалидами с нарушенным слухом справочного, учебного материала по дисциплине обеспечиваются следующие условия:

- для лучшей ориентации в аудитории, применяются сигналы оповещения о начале и конце занятия (слово «звонок» пишется на доске);

- внимание слабослышащего обучающегося привлекается педагогом жестом (на плечо кладется рука, осуществляется нерезкое похлопывание);

- разговаривая с обучающимся, педагогический работник смотрит на него, говорит ясно, короткими предложениями, обеспечивая возможность чтения по губам.

Компенсация затруднений речевого и интеллектуального развития слабослышащих обучающихся проводится путем:

- использования схем, диаграмм, рисунков, компьютерных презентаций

с гиперссылками, комментирующими отдельные компоненты изображения;

- регулярного применения упражнений на графическое выделение существенных признаков предметов и явлений:

обеспечения возможности для обучающегося получить адресную консультацию по электронной почте по мере необходимости.

Для адаптации к восприятию лицами с ОВЗ и инвалидами с нарушениями зрения справочного, учебного, просветительского материала, предусмотренного образовательной программой по выбранному направлению подготовки, обеспечиваются следующие условия:

- ведется адаптация официального сайта в сети Интернет с учетом особых потребностей инвалидов по зрению, обеспечивается наличие крупношрифтовой справочной информации о расписании учебных занятий;

- педагогический работник, его собеседник (при необходимости), присутствующие на занятии, представляются обучающимся, при этом каждый раз называется тот, к кому педагогический работник обращается;

- действия, жесты, перемещения педагогического работника коротко и ясно комментируются;

- печатная информация предоставляется крупным шрифтом (от 18 пунктов), тотально озвучивается;

- обеспечивается необходимый уровень освещенности помещений;

- предоставляется возможность использовать компьютеры во время занятий и право записи объяснений на диктофон (по желанию обучающихся).

Форма проведения текущей и промежуточной аттестации ЛЛЯ обучающихся с ОВЗ и инвалидов определяется педагогическим работником в соответствии с учебным планом. При необходимости обучающемуся с ОВЗ, инвалиду с учетом их индивидуальных психофизических особенностей дается возможность пройти промежуточную аттестацию устно, письменно на бумаге, письменно на компьютере, в форме тестирования и т.п., либо предоставляется дополнительное время для подготовки ответа.

#### 9. Методические рекомендации преподавателей  $\Pi$ <sup>0</sup> ДЛЯ организации воспитательной работы с обучающимися

Методическое обеспечение процесса воспитания обучающихся выступает одним из определяющих факторов высокого качества образования. Преподаватель вуза, демонстрируя высокий профессионализм, эрудицию, четкую гражданскую позицию, самодисциплину, творческий подход в решении профессиональных задач, в ходе образовательного процесса способствует формированию гармоничной личности.

При реализации дисциплины преподаватель может использовать следующие методы воспитательной работы:

- методы формирования сознания личности (беседа, диспут, внушение, инструктаж, контроль, объяснение, пример, самоконтроль, рассказ, совет, убеждение и др.);

- методы организации деятельности и формирования опыта поведения (задание, общественное мнение, педагогическое требование, поручение, приучение, создание воспитывающих ситуаций, тренинг, упражнение, и др.);

- методы мотивации деятельности и поведения (одобрение, поощрение социальной активности, порицание, создание ситуаций успеха, создание ситуаций для эмоционально-нравственных переживаний, соревнование и др.)

При реализации дисциплины преподаватель должен учитывать следующие направления воспитательной деятельности:

Гражданское и патриотическое воспитание:

- формирование у обучающихся целостного мировоззрения, российской идентичности, уважения к своей семье, обществу, государству, принятым в семье социокультурным духовно-нравственным  $\mathbf H$ И обществе ценностям.  $\overline{\mathbf{K}}$ национальному, культурному и историческому наследию, формирование стремления к его сохранению и развитию;

обучающихся - формирование у активной гражданской позиции, основанной на традиционных культурных, духовных и нравственных ценностях российского общества, для повышения способности ответственно реализовывать свои конституционные права и обязанности;

- развитие правовой  $\overline{\mathbf{M}}$ политической культуры обучающихся. расширение конструктивного участия в принятии решений, затрагивающих их права и интересы, в том числе в различных формах самоорганизации, самоуправления, общественно-значимой деятельности;

- формирование мотивов. нравственных и смысловых установок личности. ПОЗВОЛЯЮЩИХ противостоять экстремизму, ксенофобии. дискриминации по социальным, религиозным, расовым, национальным признакам, межэтнической и межконфессиональной нетерпимости, другим негативным социальным явлениям.

Духовно-нравственное воспитание:

- воспитание чувства достоинства, чести и честности, совестливости, уважения к родителям, учителям, людям старшего поколения;

- формирование принципов коллективизма и солидарности, духа милосердия и сострадания, привычки заботиться о людях, находящихся в трудной жизненной ситуации;

- формирование солидарности и чувства социальной ответственности по отношению к людям с ограниченными возможностями здоровья, преодоление психологических барьеров  $\Pi{\rm O}$ отношению  $\mathbf K$ людям  $\mathbf{C}$ ограниченными возможностями;

- формирование эмоционально насыщенного и духовно возвышенного отношения к миру, способности и умения передавать другим свой эстетический ОПЫТ.

Культурно-просветительское воспитание:

- формирование уважения к культурным ценностям родного города, края, страны;

- формирование эстетической картины мира;

- повышение познавательной активности обучающихся.

Научно-образовательное воспитание:

- формирование у обучающихся научного мировоззрения;

- формирование умения получать знания;

- формирование навыков анализа и синтеза информации, в том числе в профессиональной области.

Физическое воспитание:

- формирование ответственного отношения к своему здоровью, потребности в здоровом образе жизни;

- формирование культуры безопасности жизнедеятельности;

- формирование системы мотивации к активному и здоровому образу жизни, занятиям спортом, культуры здорового питания и трезвости.

Профессионально-трудовое воспитание:

добросовестного, - формирование ответственного творческого И отношения к разным видам трудовой деятельности;

- формирование навыков высокой работоспособности  $\overline{\mathbf{M}}$ мобилизовать самоорганизации, умение действовать самостоятельно, необходимые ресурсы, правильно оценивая смысл и последствия своих действий;

Экологическое воспитание:

- формирование экологической культуры, бережного отношения к родной земле, экологической картины мира, развитие стремления беречь и охранять природу.

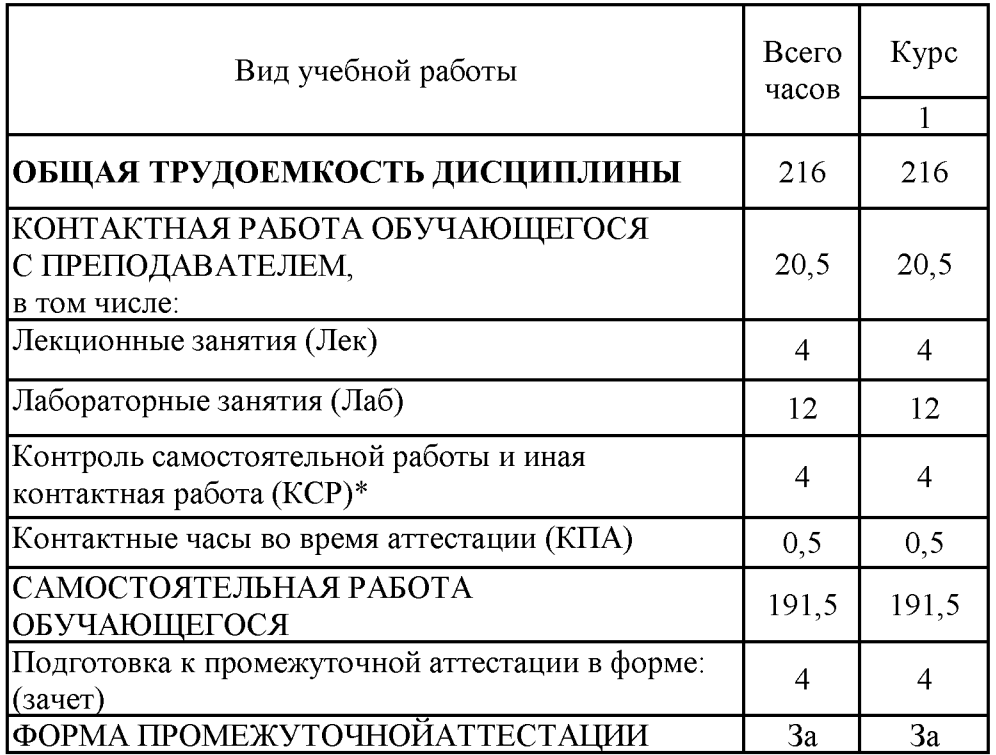

#### Лист внесения изменений

рабочей программе дисциплины Дополнения и изменения в «Java-программирование» на 2021/2022 учебный год.

В программу вносятся следующие изменения:

РПД дополнена разделом 9 «Методические рекомендации для 1. преподавателей по организации воспитательной работы с обучающимися»  $(crp. 24-25)$ .

Программа одобрена на заседании кафедры-разработчика 17.06.2021 г., протокол № 9. Зав. кафедрой Торкунова Ю.В.

Программа одобрена методическим советом ИЦТЭ 22.06.2021 г., протокол № 10

Зам. директора по УМР

Косулин В.В.

Согласовано:

Руководитель ОПОП

 $\begin{picture}(120,10) \put(0,0){\line(1,0){10}} \put(15,0){\line(1,0){10}} \put(15,0){\line(1,0){10}} \put(15,0){\line(1,0){10}} \put(15,0){\line(1,0){10}} \put(15,0){\line(1,0){10}} \put(15,0){\line(1,0){10}} \put(15,0){\line(1,0){10}} \put(15,0){\line(1,0){10}} \put(15,0){\line(1,0){10}} \put(15,0){\line(1,0){10}} \put(15,0){\line($ 

Сибаева Г.Р.

*Приложение к рабочей программе дисциплины*

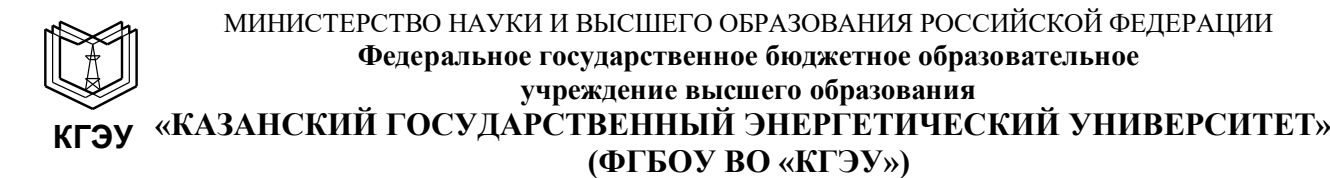

#### **ОЦЕНОЧНЫЕ МАТЕРИАЛЫ**

#### **по дисциплине**

Java-технологии.

Направление подготовки

09.03.03 Прикладная информатика

Направленность Прикладная информатика в экономике.

Квалификация

Бакалавр

г. Казань, 2020

#### Рецензия

на оценочные материалы для проведения промежуточной аттестации обучающихся по дисциплине «Јауа-программирование»

Содержание оценочных материалов (ОМ) соответствует требованиям федерального государственного стандарта высшего образования по направлению подготовки 09.03.03 «Прикладная информатика» и учебному плану.

ОМ соответствует требованиям, предъявляемым к структуре, содержанию ОМ по дисциплине, а именно:

1. Перечень формируемых компетенций, которыми должен овладеть обучающийся в результате освоения дисциплины, соответствует ФГОС ВО и профстандарту, будущей профессиональной деятельности выпускника.

2. Показатели и критерии оценивания компетенций, а также шкалы оценивания обеспечивают возможность проведения всесторонней оценки результаты обучения, уровней сформированности компетенций.

3. Контрольные задания и иные материалы оценки результатов освоения разработаны на основе принципов оценивания: валидности, определённости, однозначности, надёжности, а также соответствуют требованиям к составу и взаимосвязи оценочных средств, полноте по количественному составу оценочных средств и позволяют объективно оценить результаты обучения, уровни сформированности компетенций.

4. Методические материалы ОМ содержат чётко сформулированные рекомендации по проведению процедуры оценивания результатов обучения и сформированности компетенций.

5. Направленность ОМ по дисциплине соответствует целям ОПОП ВО по направлению 09.03.03 «Прикладная информатика», профстандартам.

6. Объём ОМ соответствует учебному плану подготовки.

7. Качество ОМ в целом обеспечивают объективность и достоверность результатов при проведении оценивания с различными целями.

Заключение. На основании проведенной экспертизы можно сделать заключение, что ОМ по дисциплине соответствует требованиям ФГОС ВО, профессионального стандарта, современным требованиям рынка труда и рекомендуются для использования в учебном процессе.

Следует отметить, что созданы условия для максимального приближения системы оценки и контроля компетенций обучающихся к условиям их будущей профессиональной деятельности.

Рассмотрено на заседании учебно-методического совета института Цифровых технологий и экономики от «26» октября 2020 г., протокол № 2

Председатель УМС Рецензент эксперт 1 категории отдела разработки перспективной платежной системы в региональном центре развития «Казань» в отделении - Нац. банк по РТ Волго-Вятского ГУ, ЦБ РФ, кандидат технических наук

Wew

Торкунова Ю.В.

Шершуков В.В.

Оценочные материалы по дисциплине Java-технологии - комплект контрольно-измерительных материалов, предназначенных для оценивания результатов обучения на соответствие индикаторам достижения компетенций ПК-1.1 Проектирует и согласовывает с заинтересованными сторонами архитектуру программного обеспечения, ПК-1.2 Применяет средства и методы проектирования программного обеспечения, структур данных, баз данных, программных интерфейсов, ПК-1.3 Демонстрирует разработку программного кода и баз данных информационных систем. ПК-2.1 Применяет современные методики тестирования разрабатываемых информационных систем, ПК-2.2 использует технологические и функциональные стандарты, современные модели и методы оценки качества и надежности при проектировании, конструировании и отладке программных средств.

Оценивание результатов обучения по дисциплине осуществляется в рамках текущего контроля успеваемости, проводимого по балльнорейтинговой системе (БРС), и промежуточной аттестации.

Текущий контроль успеваемости обеспечивает оценивание процесса обучения по дисциплине. При текущем контроле успеваемости используются следующие оценочные средства: защита лабораторных и контрольных работ.

Промежуточная аттестация имеет целью определить уровень достижения запланированных результатов обучения по дисциплине за 4 курс 7 семестр. Форма промежуточной аттестации экзамен.

Оценочные материалы включают задания для проведения текущего контроля успеваемости и промежуточной аттестации обучающихся, разработанные в соответствии с рабочей программой дисциплины.

#### **1.Технологическая карта**

Семестр 7

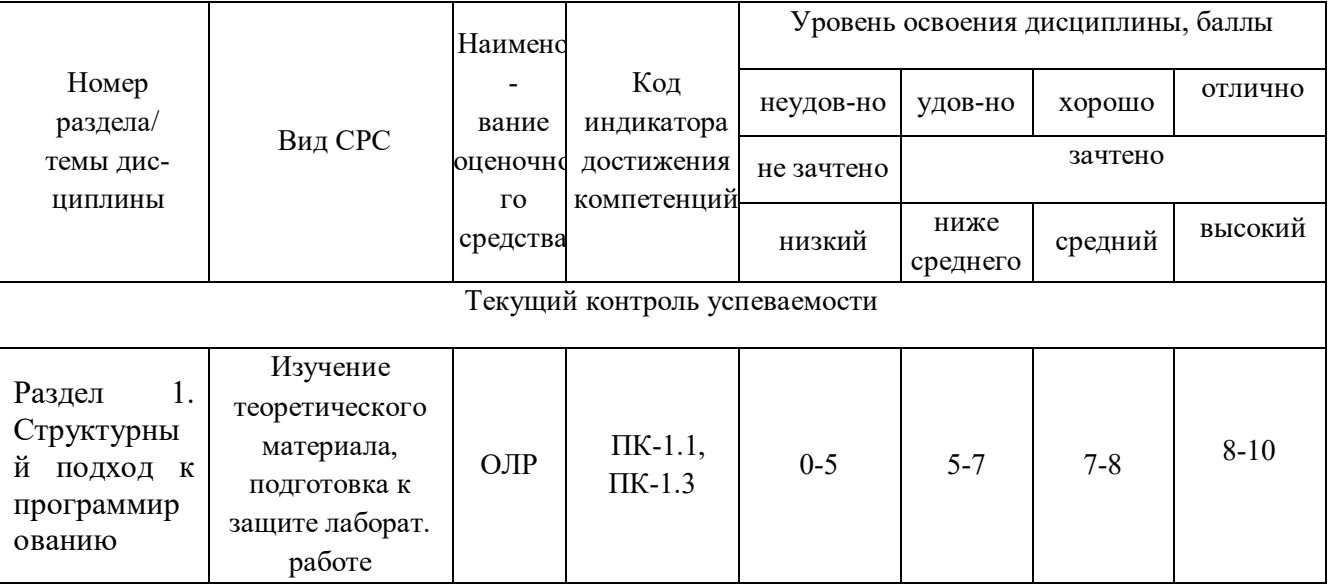

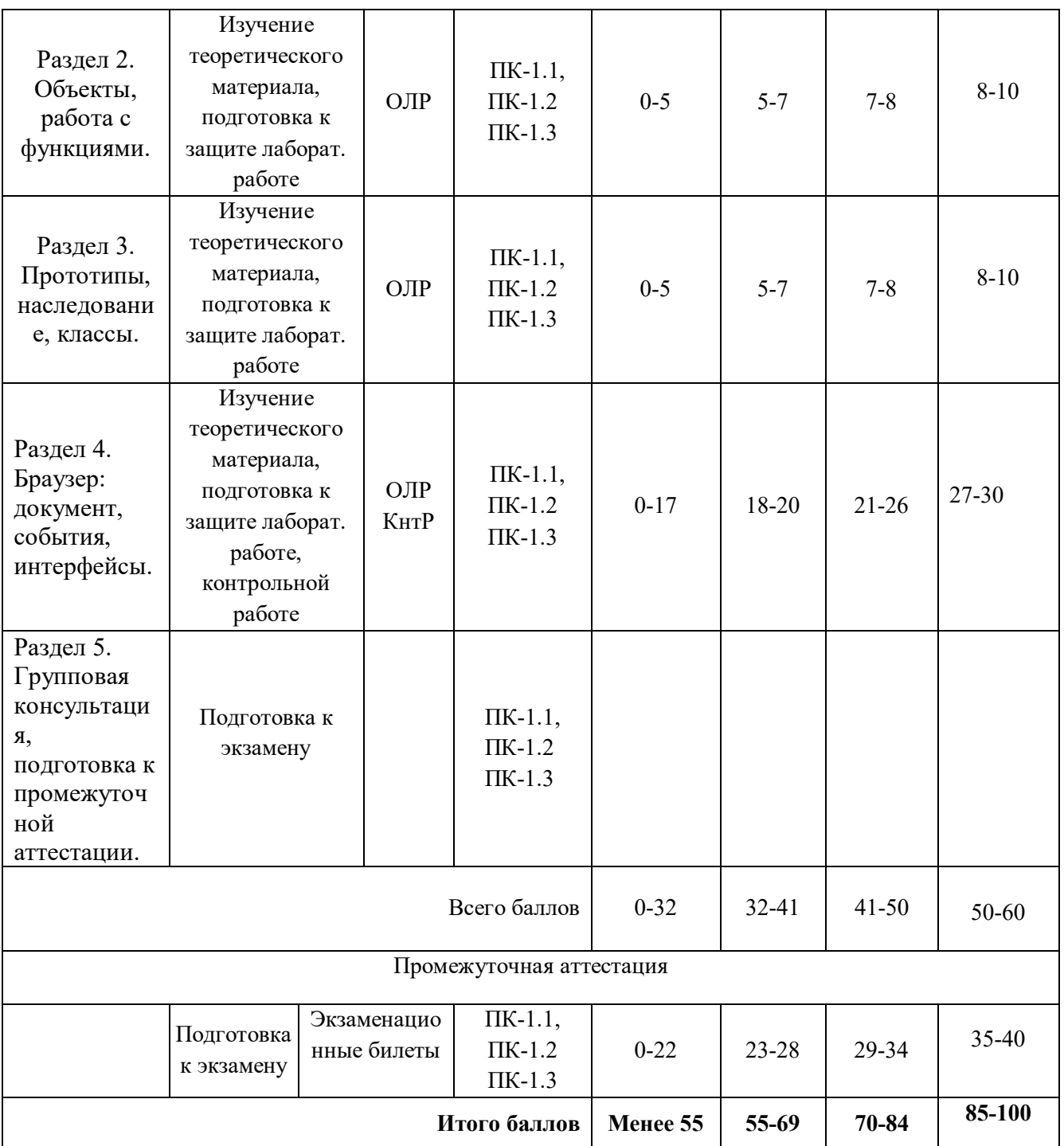

# **2. Перечень оценочных средств**

Краткая характеристика оценочных средств, используемых при текущем контроле успеваемости и промежуточной аттестации обучающегося по дисциплине:

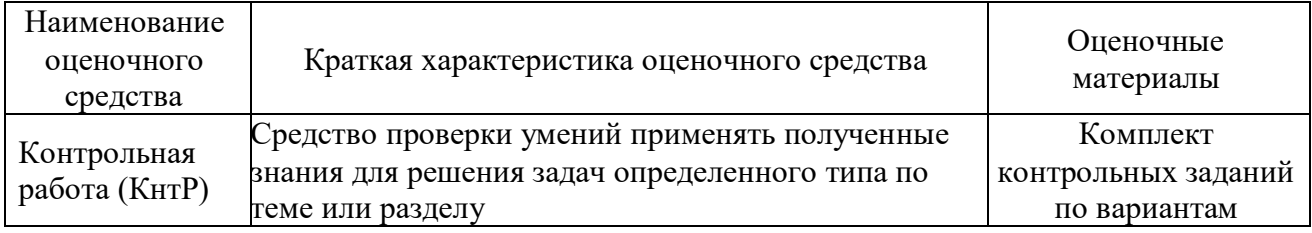

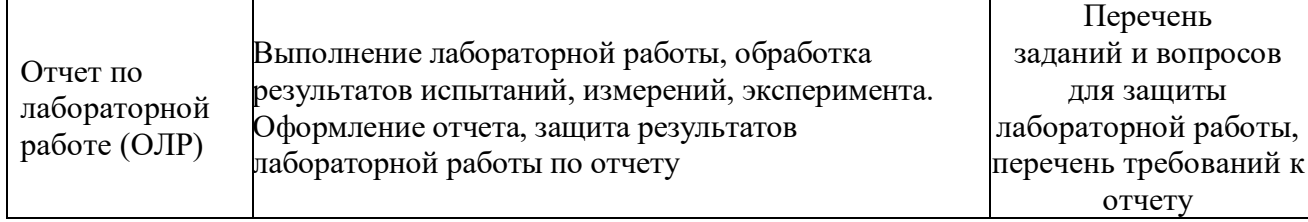

# **3. Оценочные материалы текущего контроля успеваемости обучающихся**

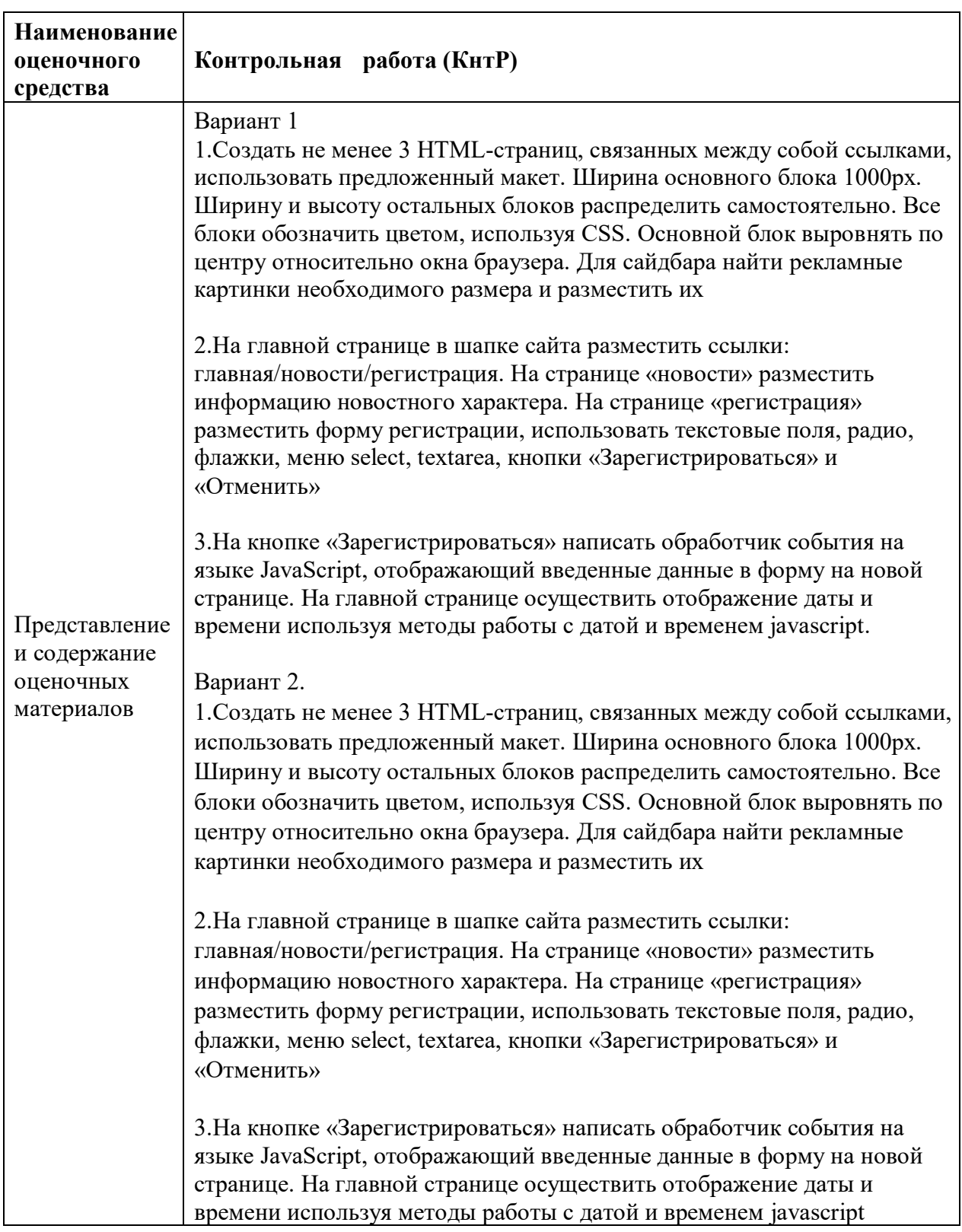

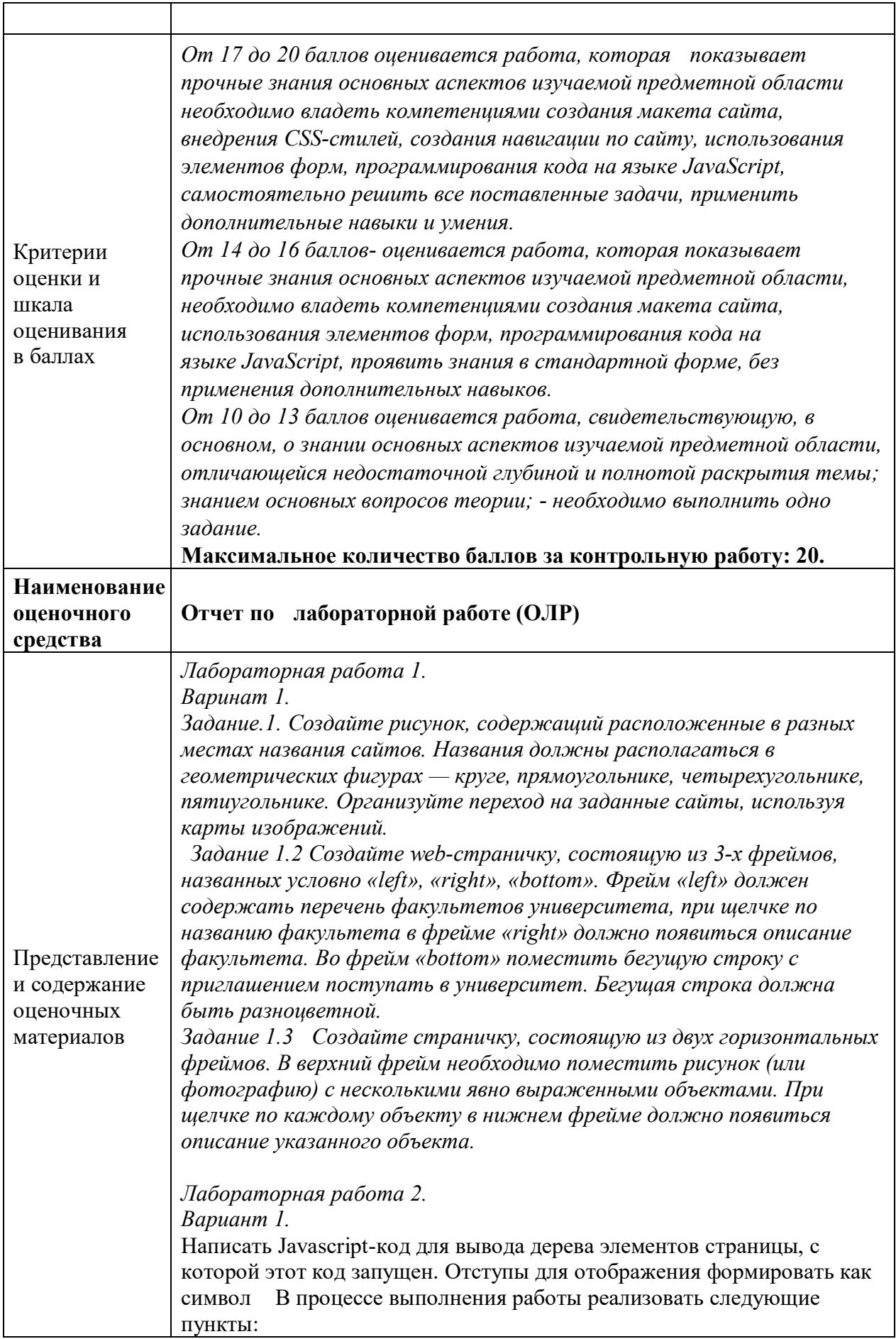

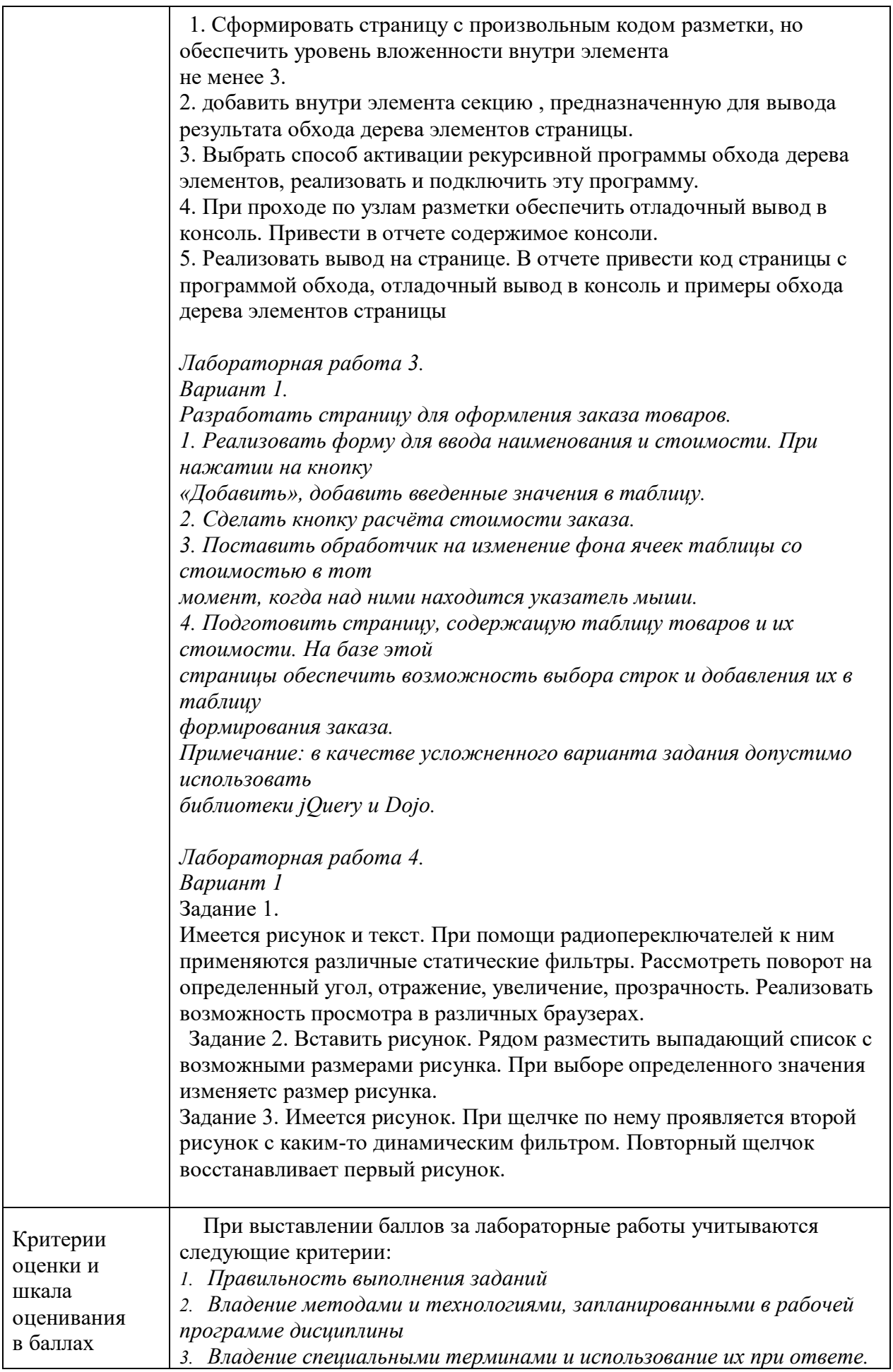

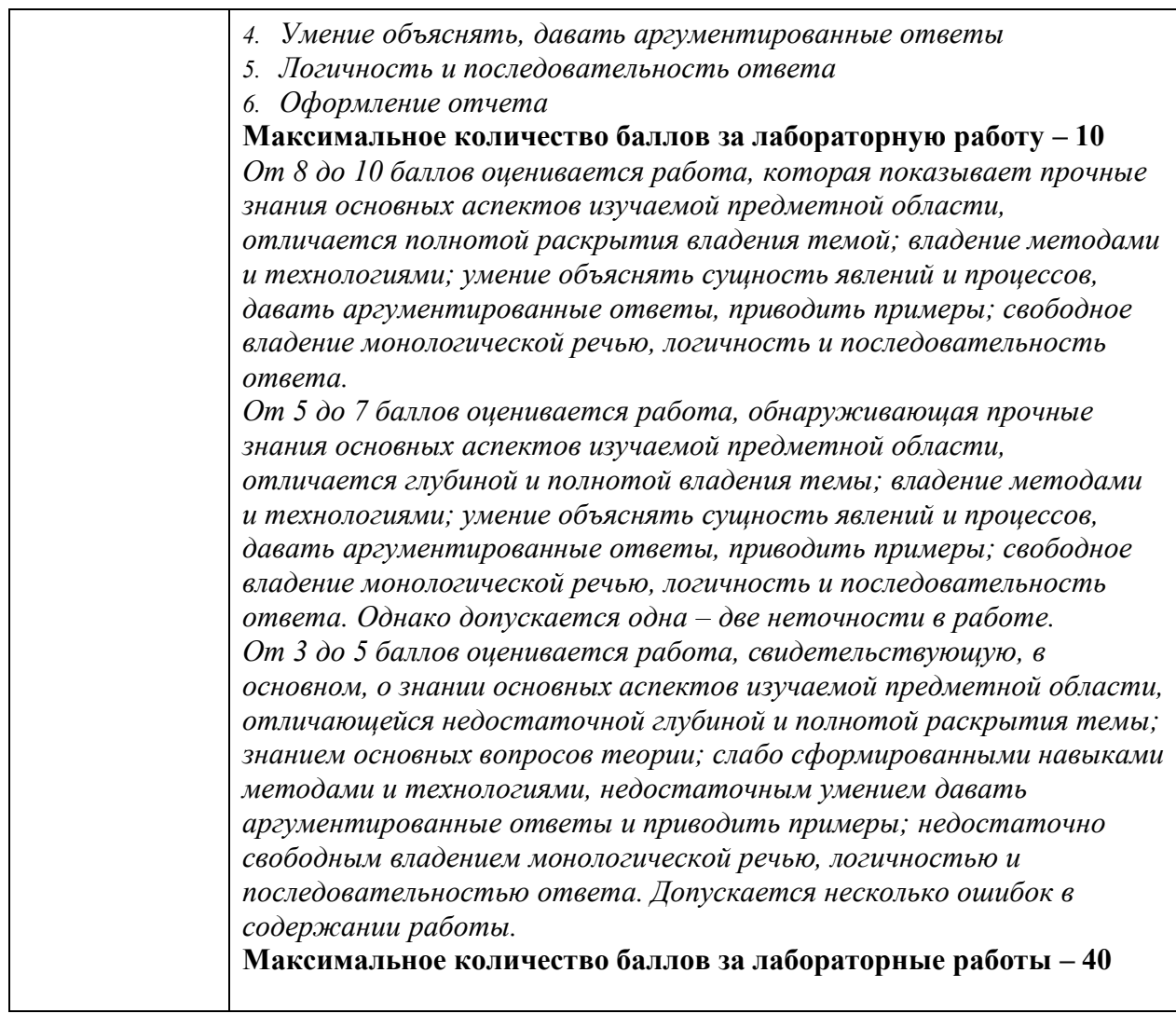

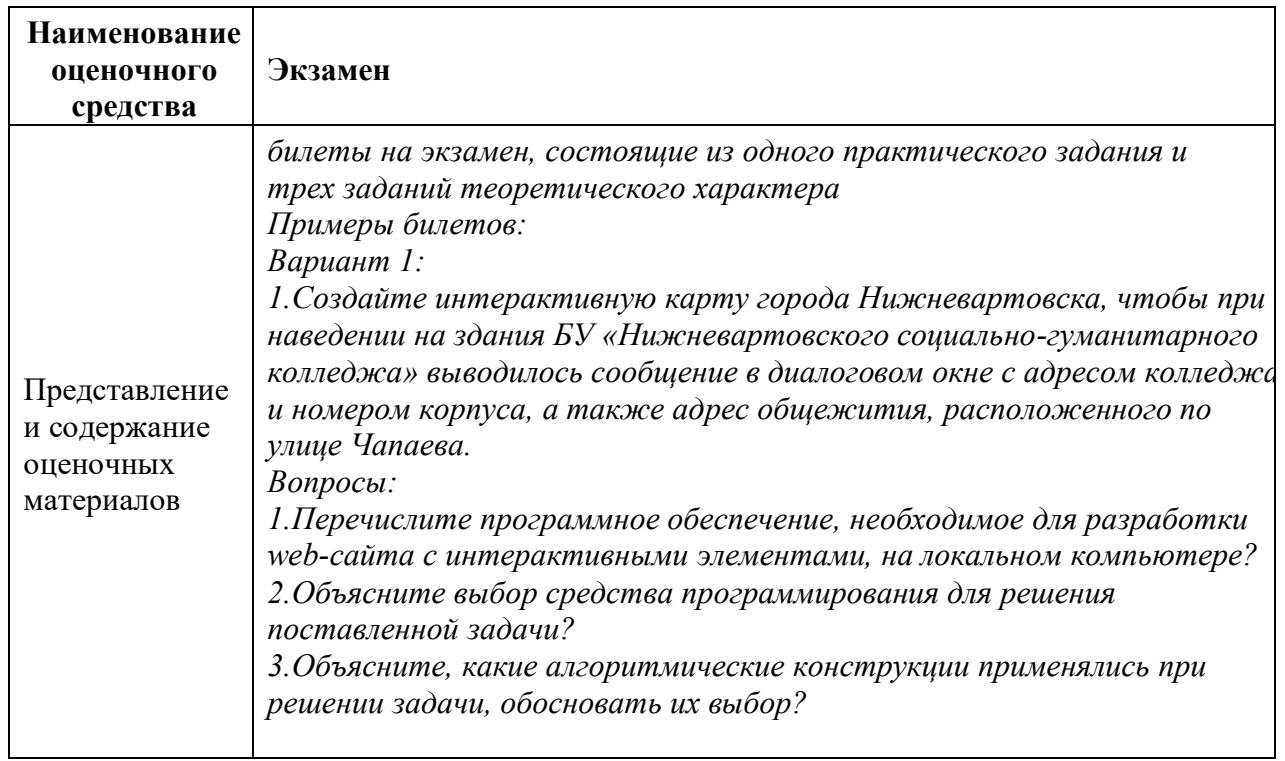

# **4. Оценочные материалы промежуточной аттестации**

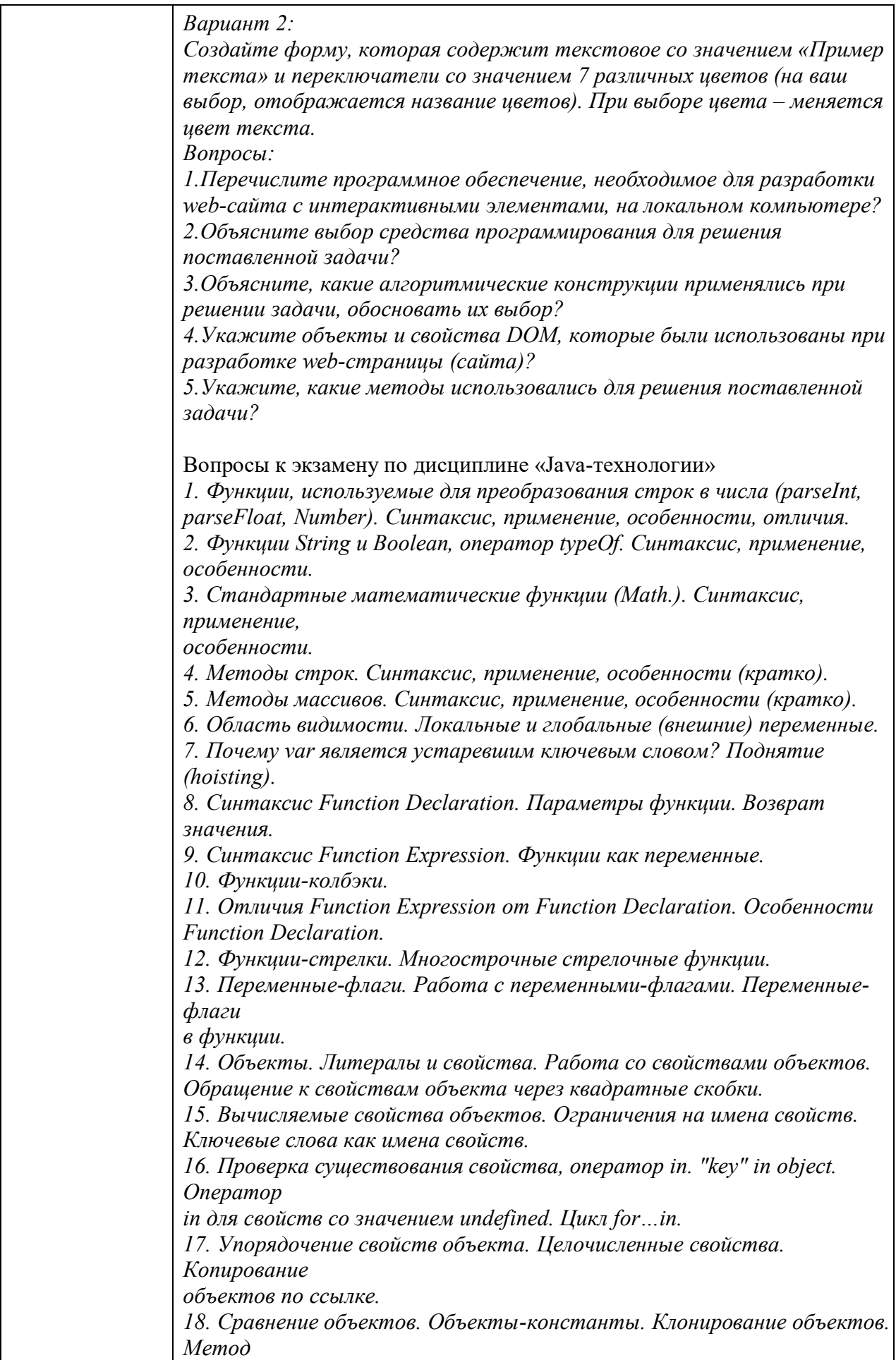

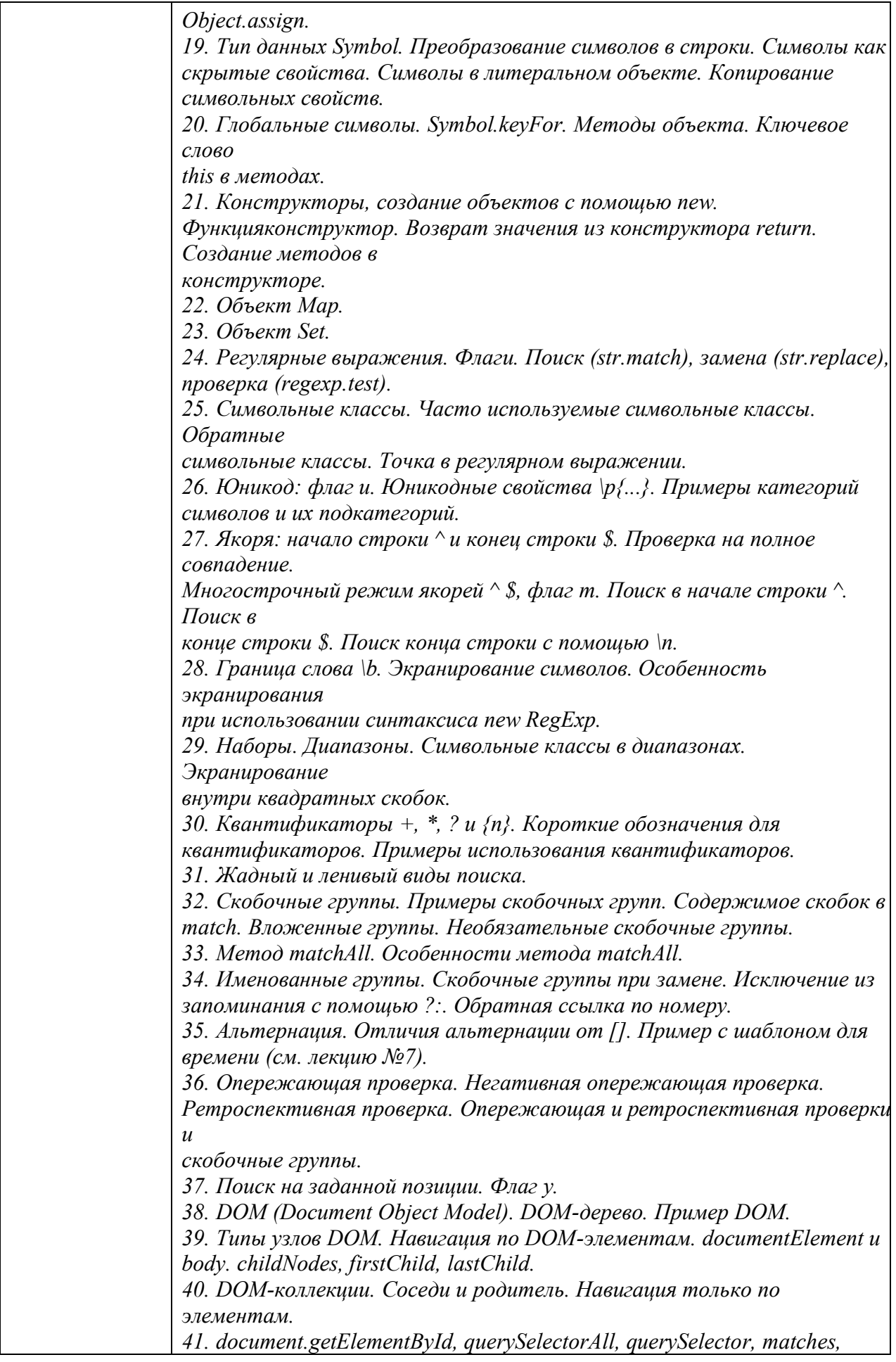

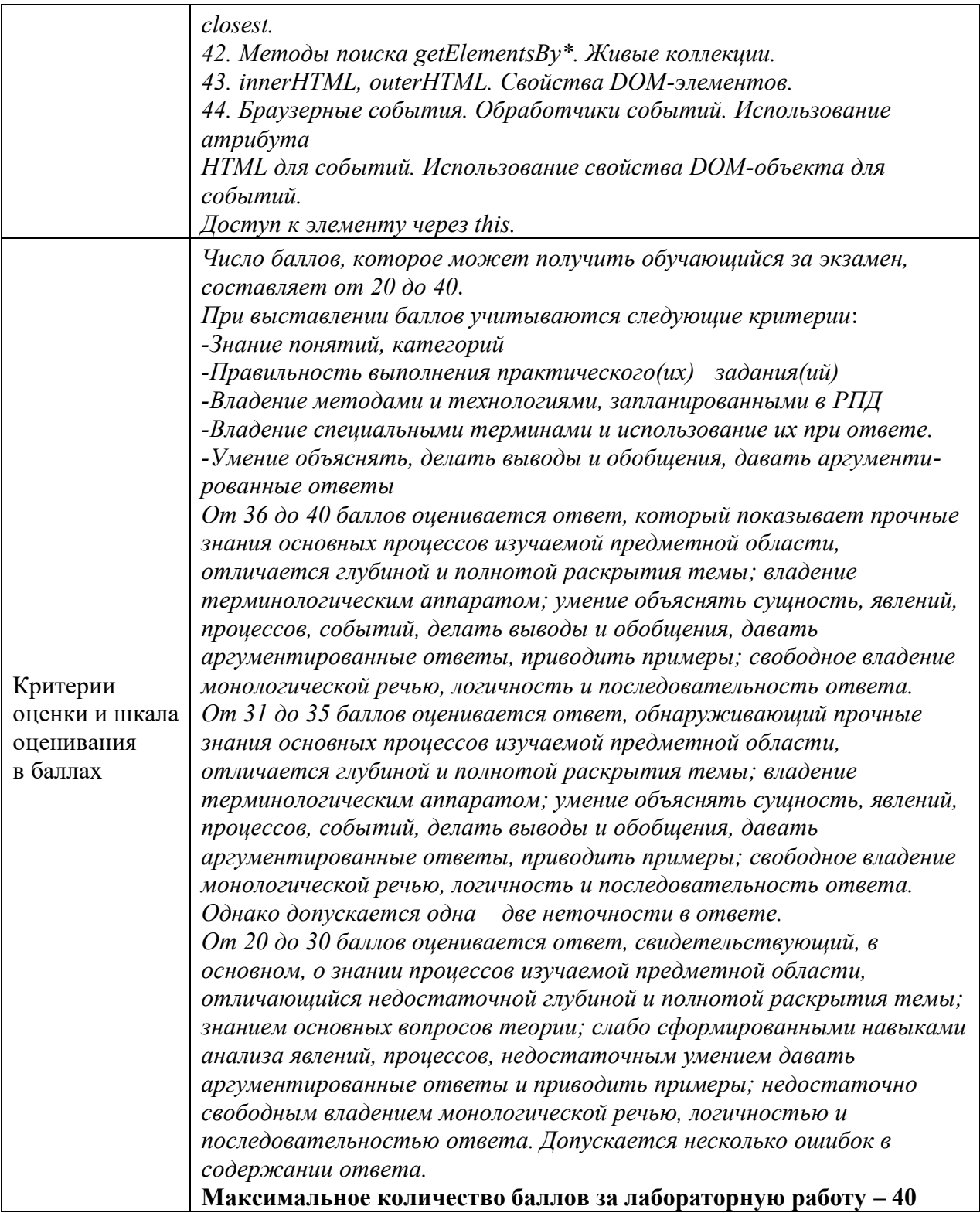